## Review

## Sanjiban Choudhury

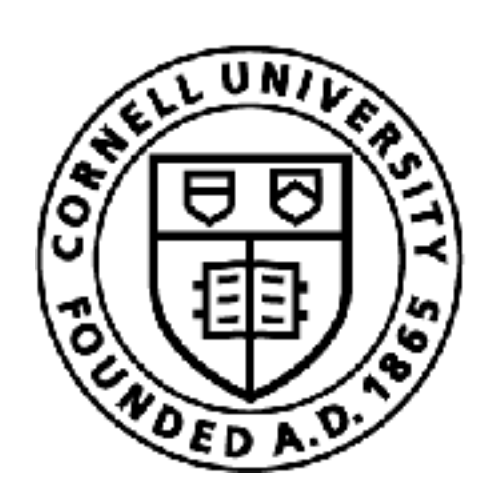

- 11

### **Cornell Bowers CIS Computer Science**

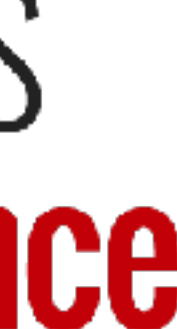

1

## Prelim

### • In-class prelim, 75 minutes

- Format
	- Multiple choice questions (similar to quizzes)
	- Written questions (similar to written assignments A1, A3)
- Scope: Everything until last lecture (actor critic)

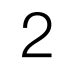

## Today's plan

- Go through the greatest hits
- Answer questions YOU have
- Today we will spend more time on MDP, RL and less time on imitation learning

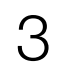

## Fundamentals: MDP

## Markov Decision Process

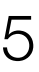

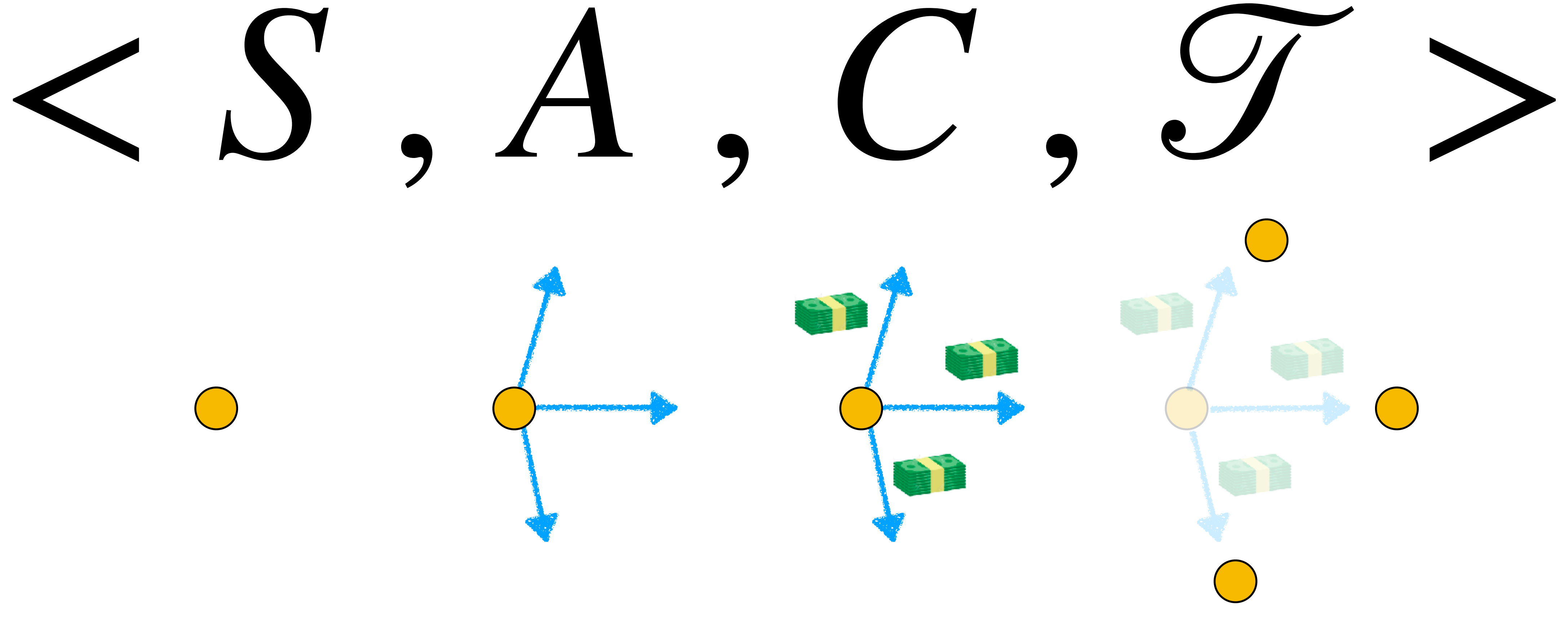

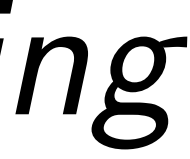

*A mathematical framework for modeling sequential decision making*

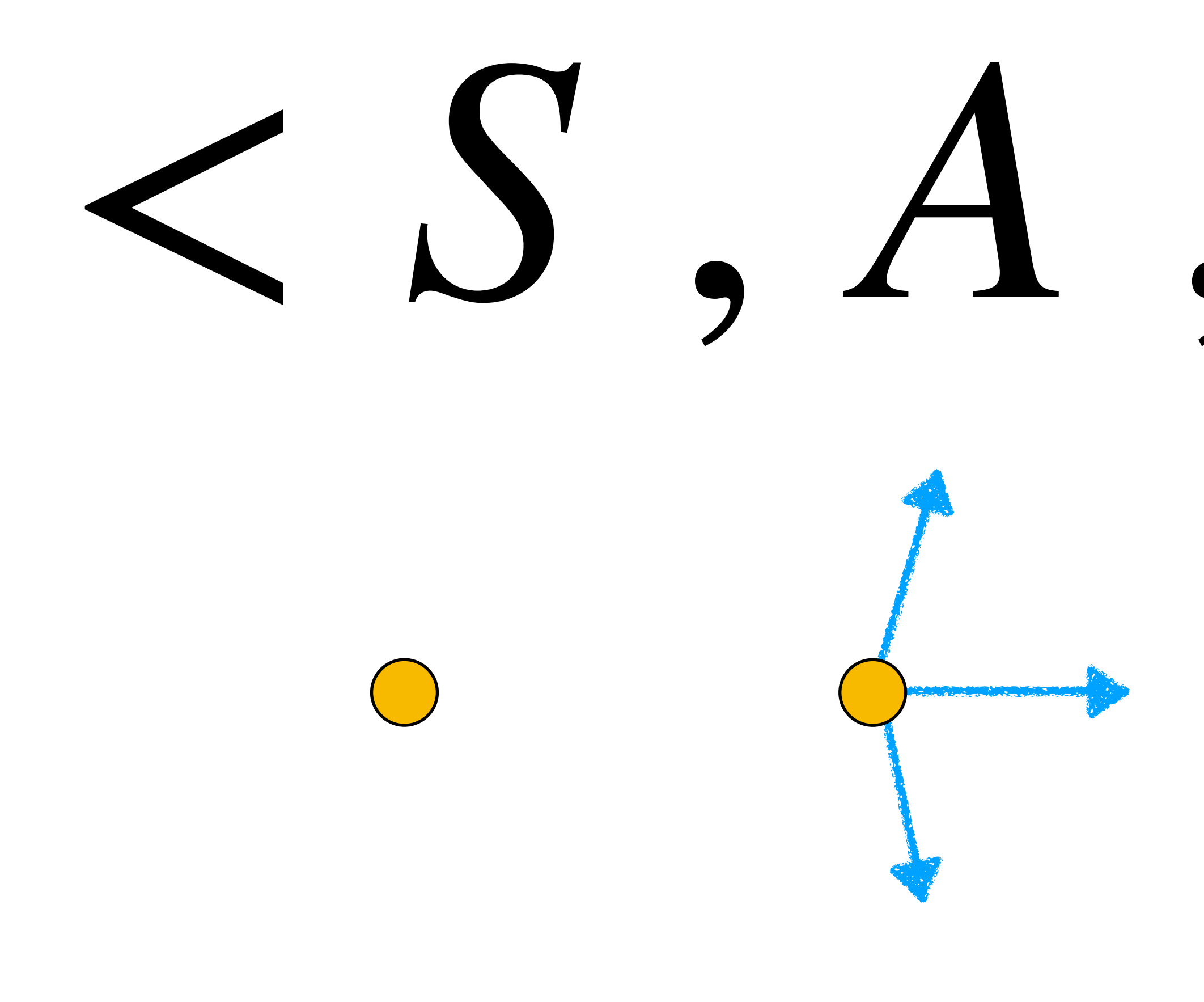

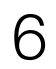

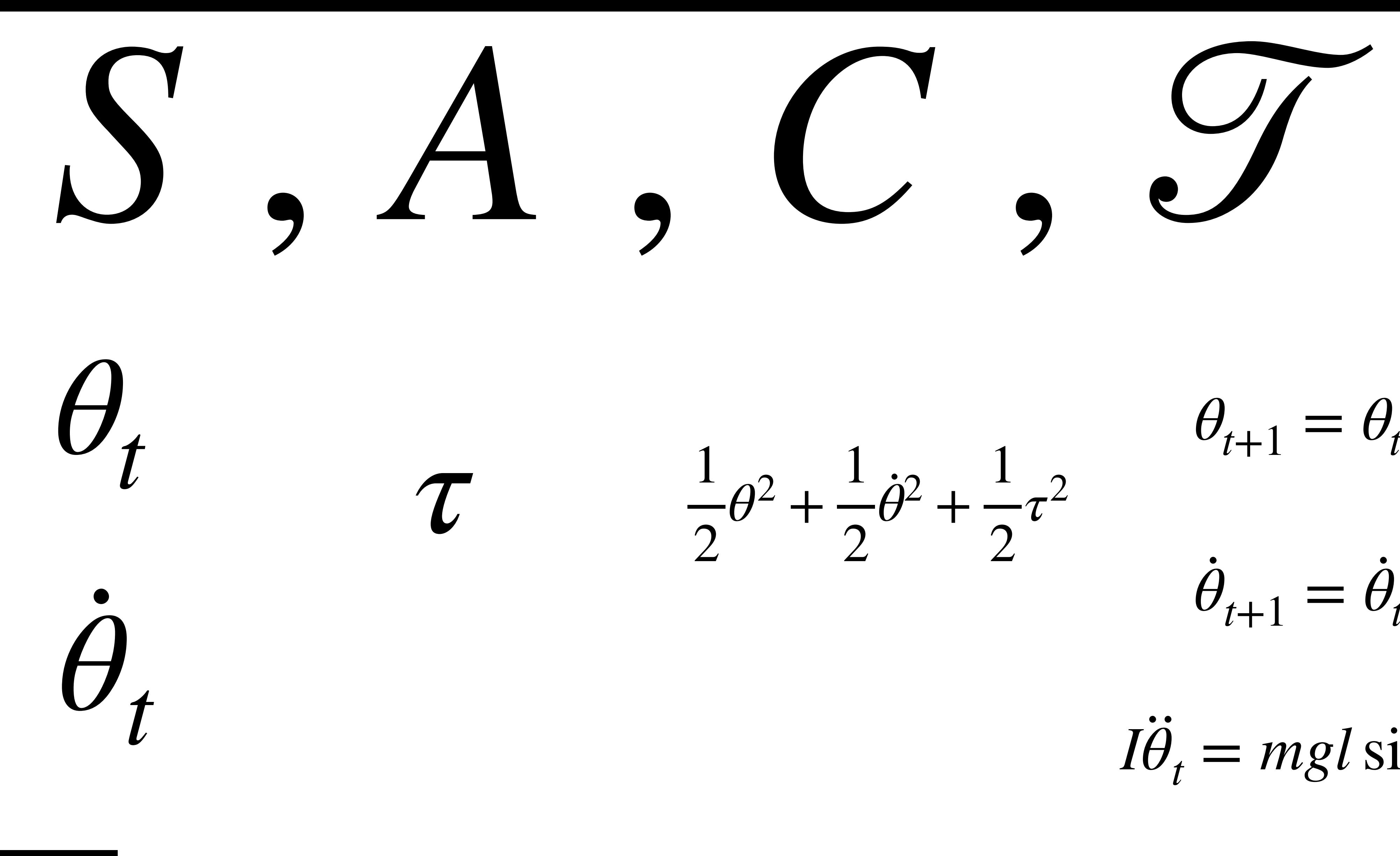

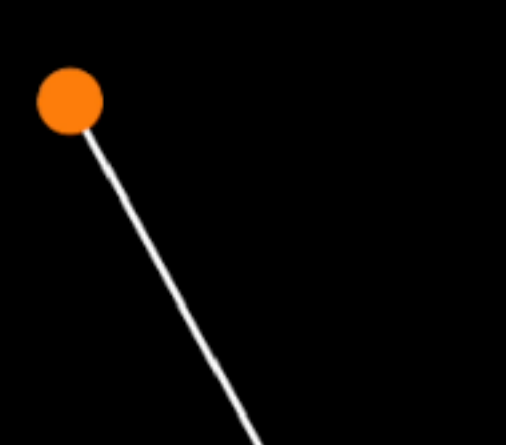

 $\theta^2$  + 1 2 ,<br><br>1  $\dot{\theta}^2$  + 1 2 *τ*2

 $\theta$ <sub>*t*+1</sub> =  $\theta$ <sup>*t*</sup> .<br>] .<br>2  $\theta$ <sub>*t*+1</sub> = <u>。</u><br>1  $\theta$ <sup>*t*</sup> + .<br>0

*I* .<br>A  $\theta_t = mgl \sin(\theta) + \tau$ 

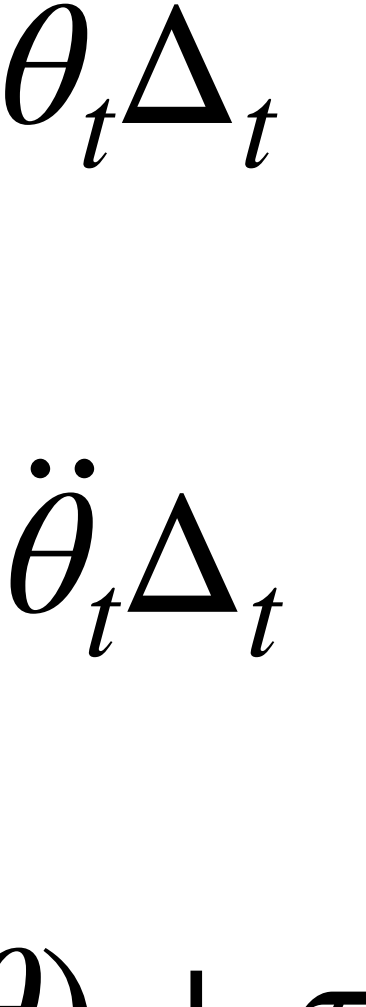

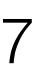

Newton-Euler Equation

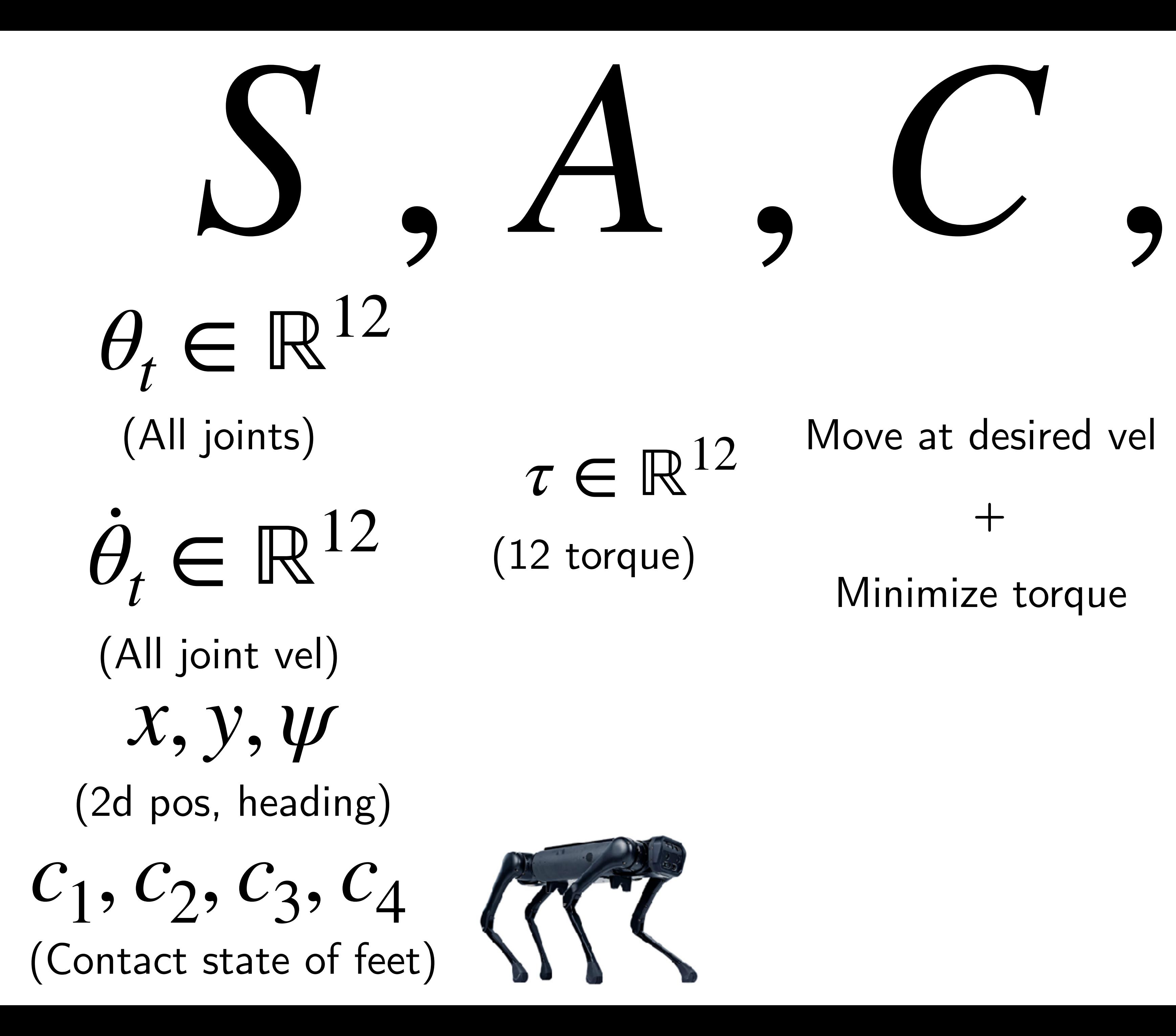

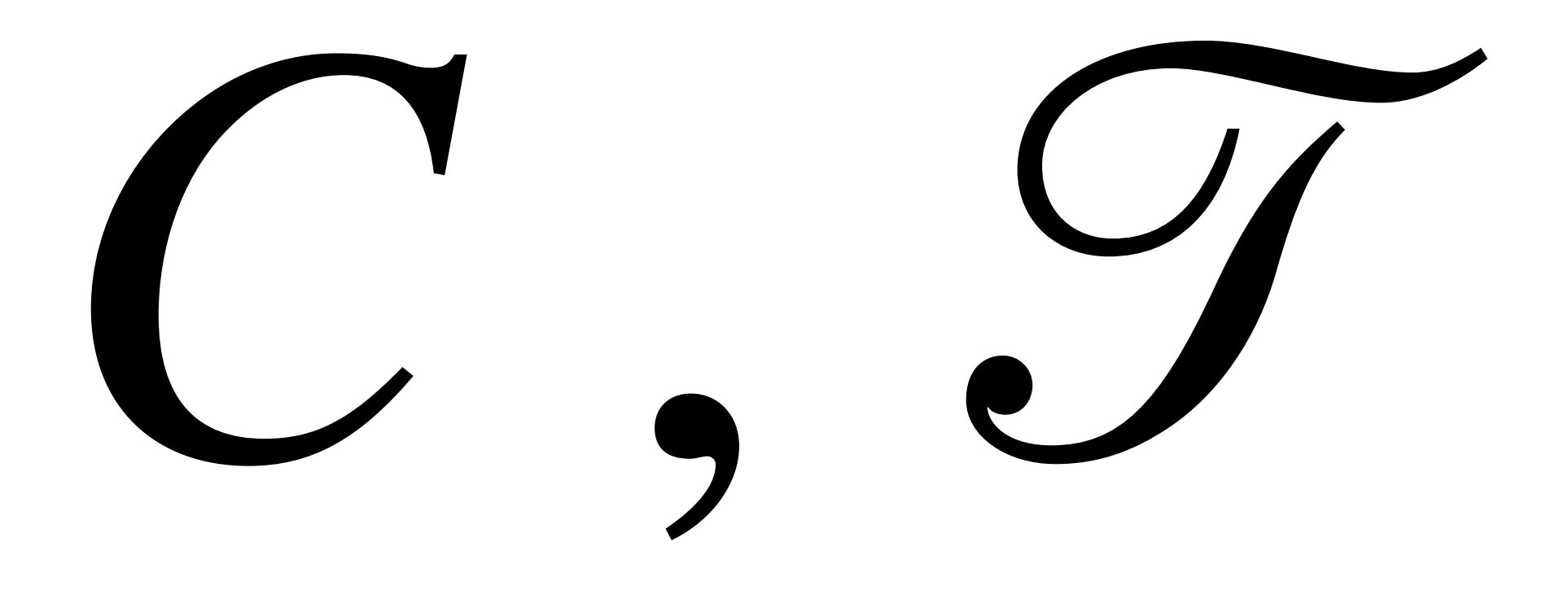

Minimize torque  $\mathrm{+}$ 

But need to know ground terrain (Which is typically unknown)

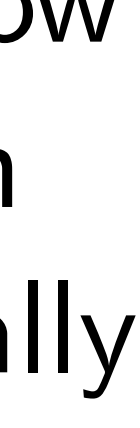

### Move at desired vel

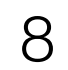

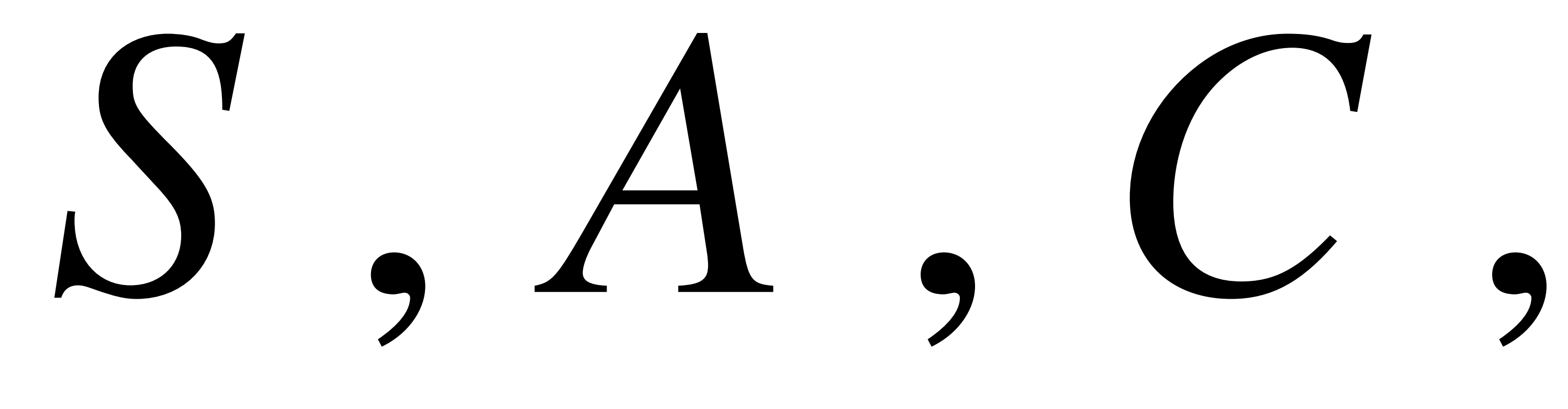

State of car

**Steering** Gas

State of all other agents

Penalty for not reaching goal

Penalty for violating constraints (Safety, rules)

Penalty for high control effort

Dynamics of car (Known)

Dynamics/intent of other agents (Unknown)

State of traffic lights

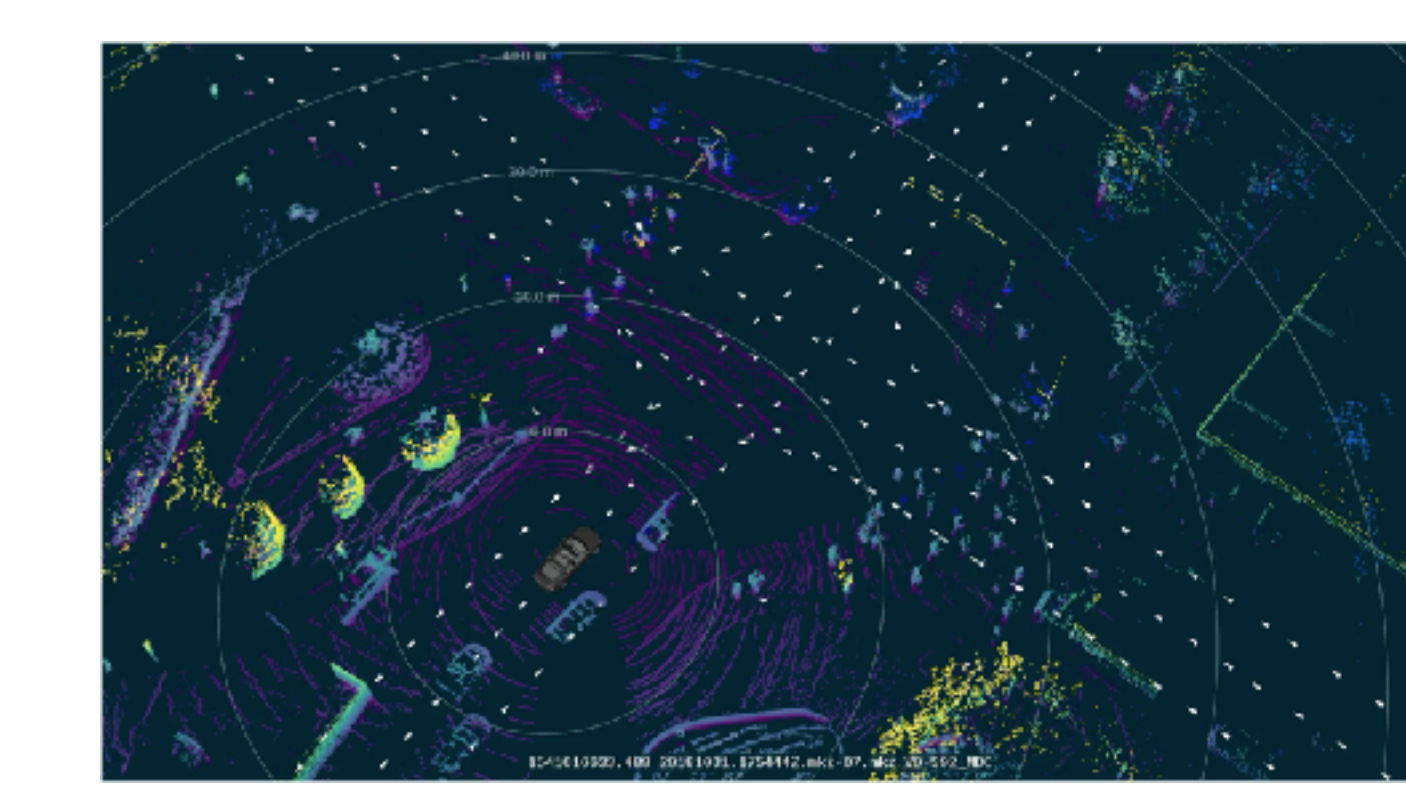

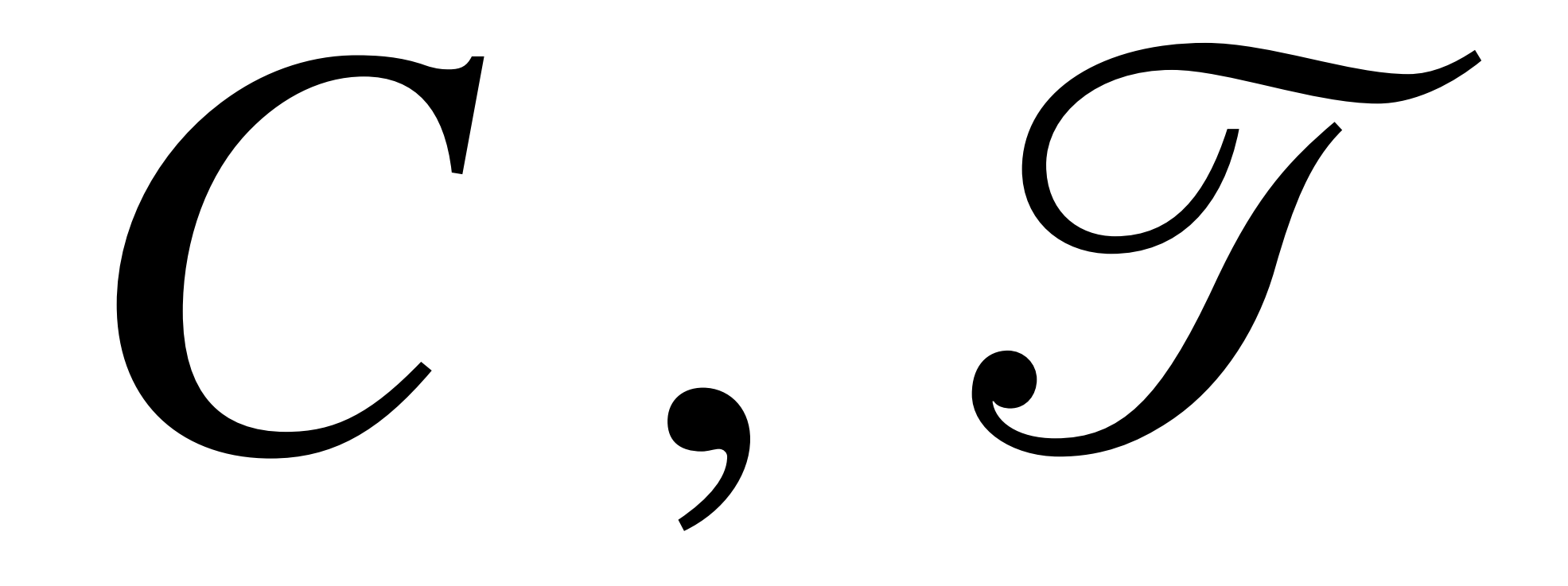

Transition of traffic light (Hidden variable)

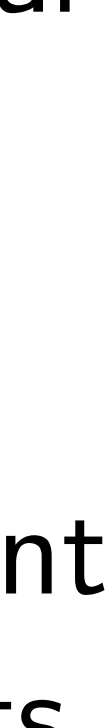

Read this as: Value of a policy at a given state and time

## *Vπ* (*st* ) The "Value" Function

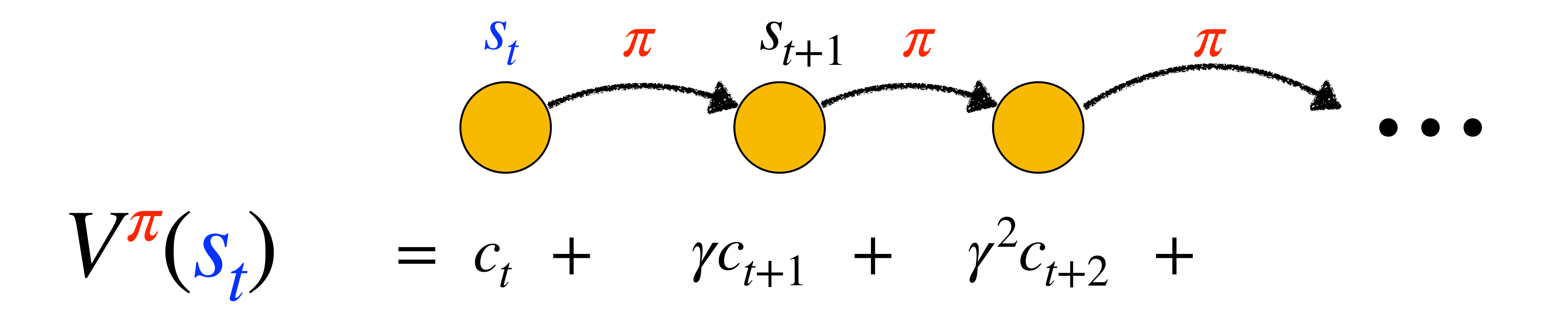

## The Bellman Equation

*Vπ*  $f(s_t) = c(s_t, \pi(s_t)) + \gamma \mathbb{E}_{s_{t+1}}$ 

### *Vπ*  $(s_{t+1})$

### *Value of current state*

*Value of future state* 

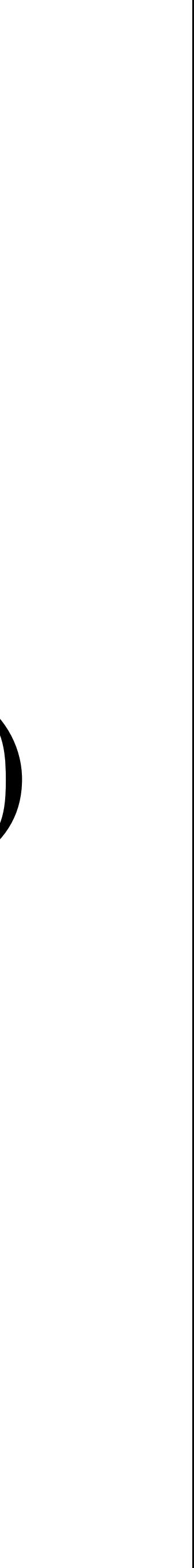

*Cost*

## Optimal policy

### $\pi^* = \arg \min$ *π s*0 *Vπ* (*s*0)

## Bellman Equation for the Optimal Policy

### *Vπ*\*  $(s_t) = \min$  $a_t$  $c(s_t, a_t) + \gamma \mathbb{E}_{s_{t+1}}$ *Vπ*\*  $(s_{t+1}))$ ]

*Optimal Value*

*Optimal Value of Next State*

*Cost*

## We use *V*\* to denote optimal value

## $V^*(s_t) = \min$  $a_t$

 $c(s_t, a_t) + \gamma \mathbb{E}_{s_{t+1}} V^*(s_{t+1}))$ ]

*Optimal Value*

*Optimal Value of Next State*

*Cost*

## The Bellman Equation

*at*  $\left[ c(s_t, a_t) + \gamma \mathbb{E}_{s_{t+1}} V^*(s_{t+1})) \right]$ 

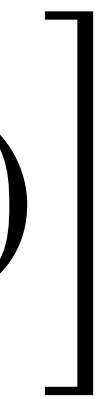

14

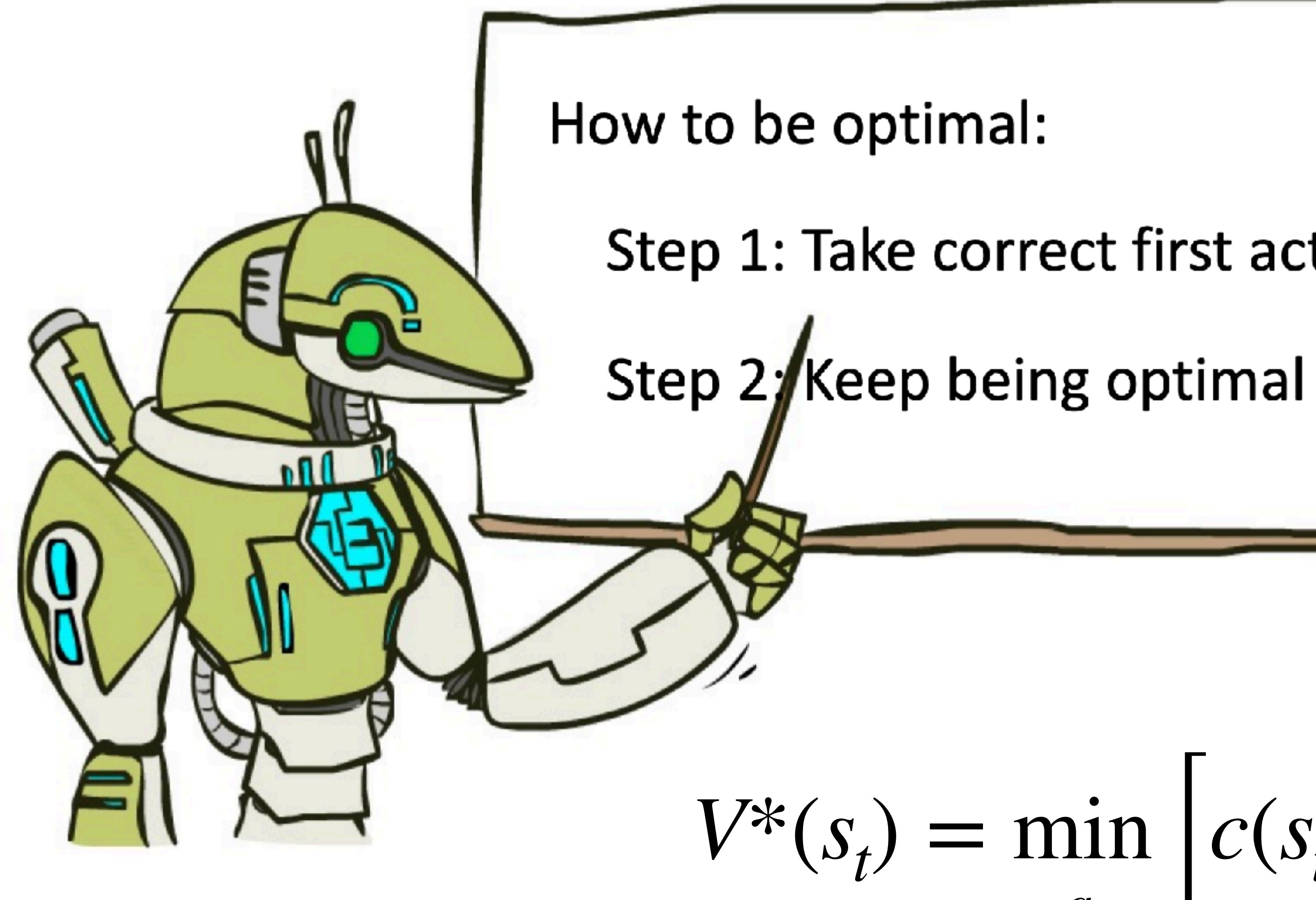

Image courtesy Dan Klein

Step 1: Take correct first action

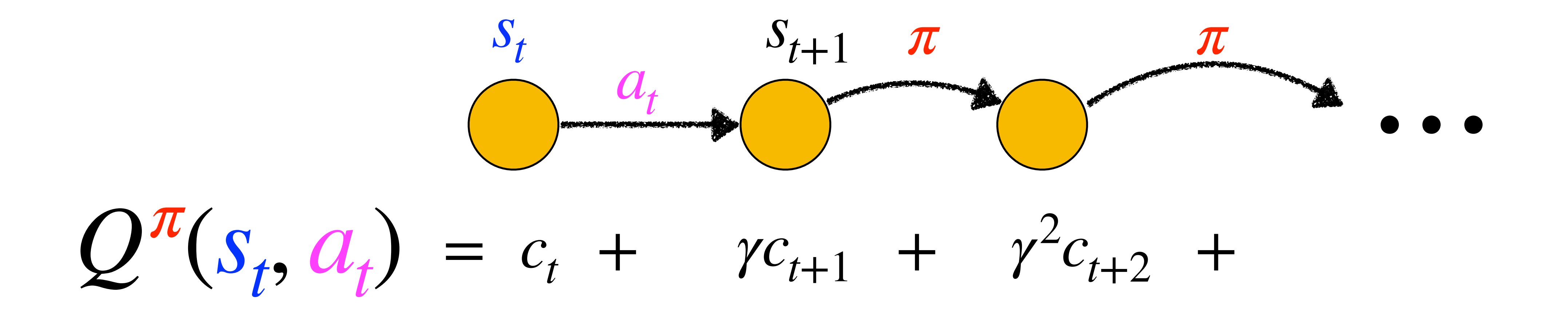

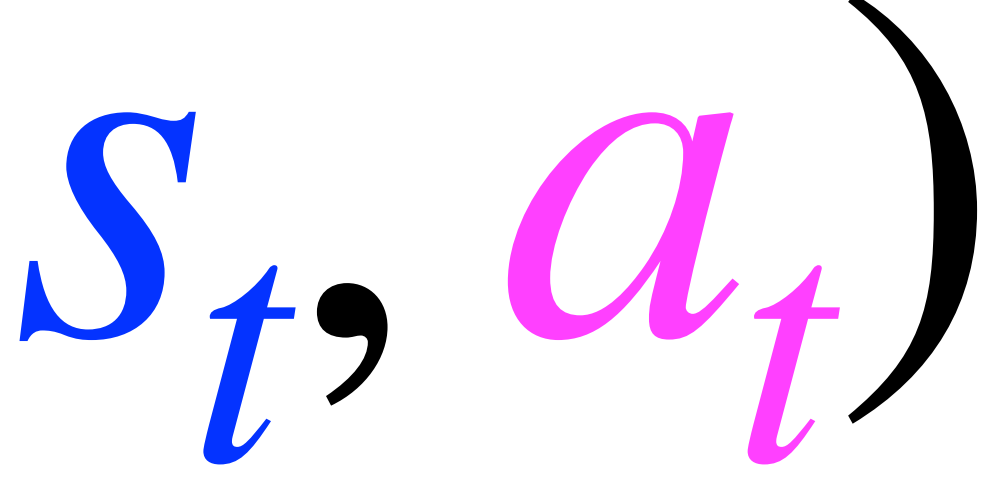

## $Q^n$ (*st* , *at* ) The "Action Value" Function

## The Bellman Equation

*Qπ*  $S_t$ ,  $a_t$ ) =  $c(s_t, a_t) + \gamma \mathbb{E}_{s_{t+1}}$ 

### *Qπ*  $(S_{t+1}, \pi(s_{t+1}))$

*Value of* future state

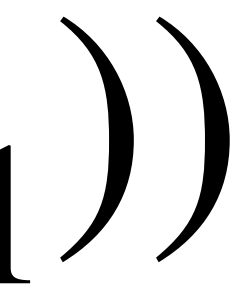

### *Value of current state*

*Cost*

## We use  $Q^*$  to denote optimal value

### $Q^*(s_t, a_t) = c(s_t, a_t) + \min_{s \in S}$  $a_{t+1}$  $\gamma \mathbb{E}_{s_{t+1}} Q^*(s_{t+1}, a_{t+1}))$

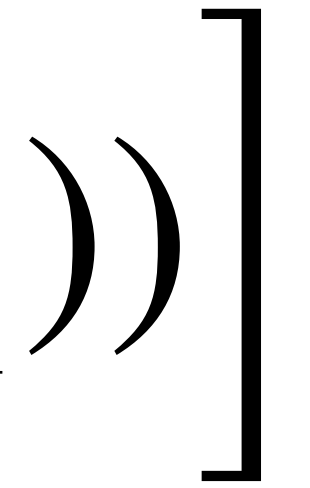

*Optimal Value*

*Optimal Value of Next State*

*Cost*

### (*st* , *at* ) − *V<sup>π</sup>* (*st* )

## The Advantage Function

*Aπ* (*st* , *at*  $) = Q^{\pi}$ 

Questions?

## Questions

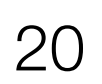

### 1. Express V as Q? Express Q in terms of V?

### 2. If a genie offered you V or Q, which one would you take? Why?

3. What is Bellman Equation over infinite horizon?

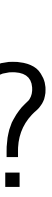

Solving Known MDP (Planning)

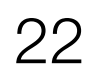

## Value Iteration (Finite Horizon)

Initialize value function at last time-step

 $c(s, a) + \gamma \sum \mathcal{T}(s' | s, a)V^*(s', t + 1)$ *s*′ ]

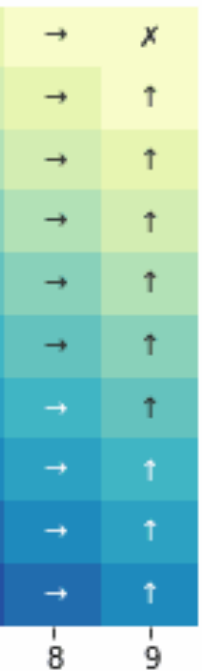

Compute value function at time-step t

$$
V^*(s,t)=\min_a
$$

$$
c(s,a)
$$

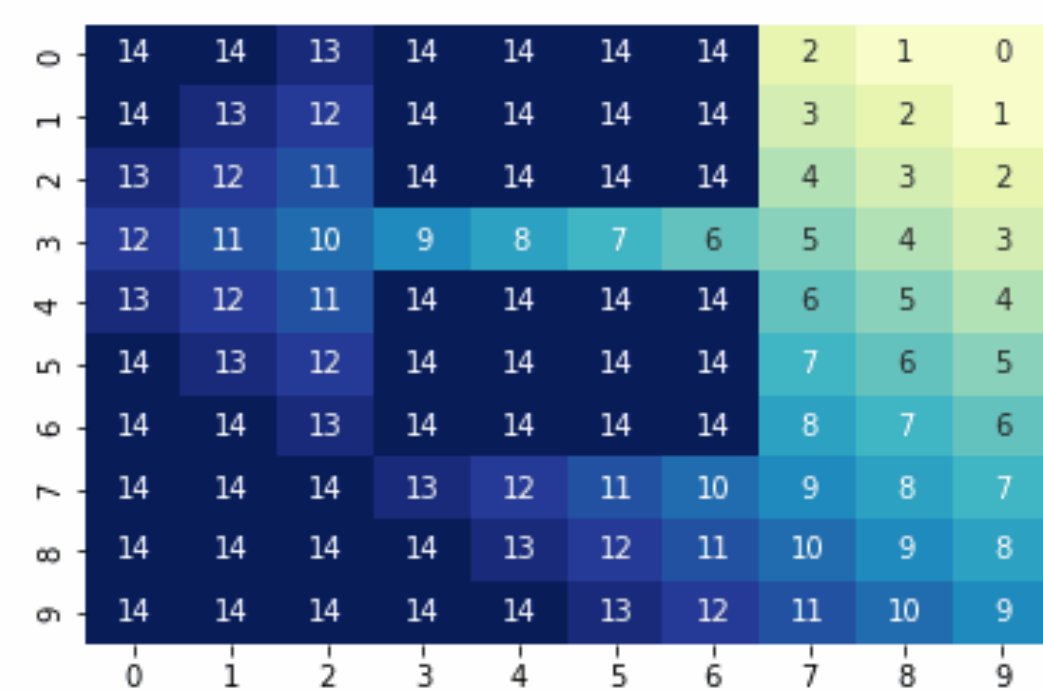

Time: 16

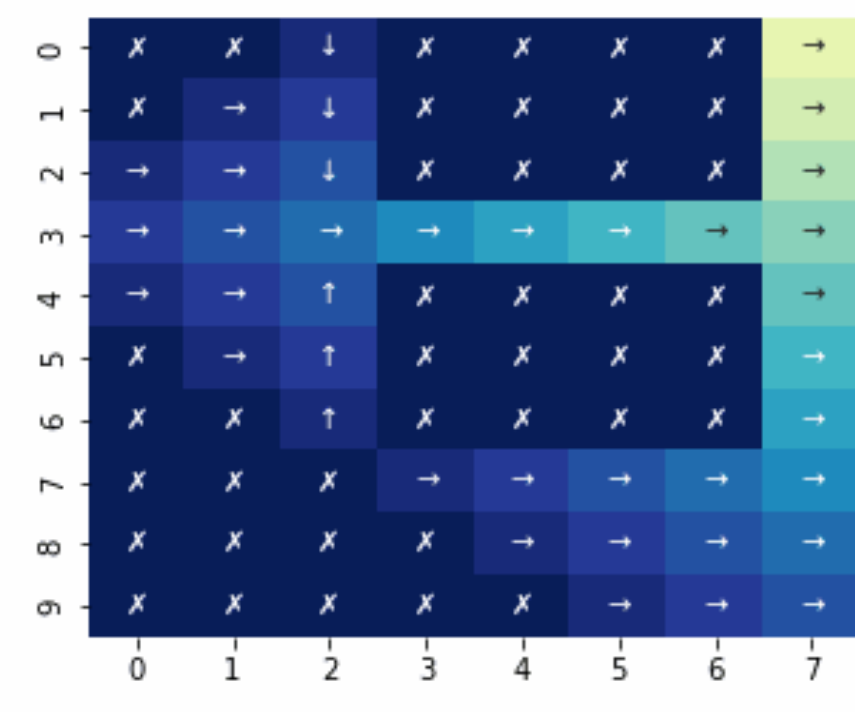

$$
V^*(s, T-1) = \min_a c(s, a)
$$

for  $t = T - 2,...,0$ 

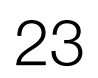

## Infinite Horizon Value Iteration

Initialize with any value function  $V^*(s)$ 

 $V^*(s) = \min$  $\begin{bmatrix} a & b \\ c & d \end{bmatrix}$ *c*(*s*, *a*) + *γ*∑ *s*′  $(S'|s,a)V^*(s')$ ]

Repeat until convergence

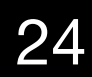

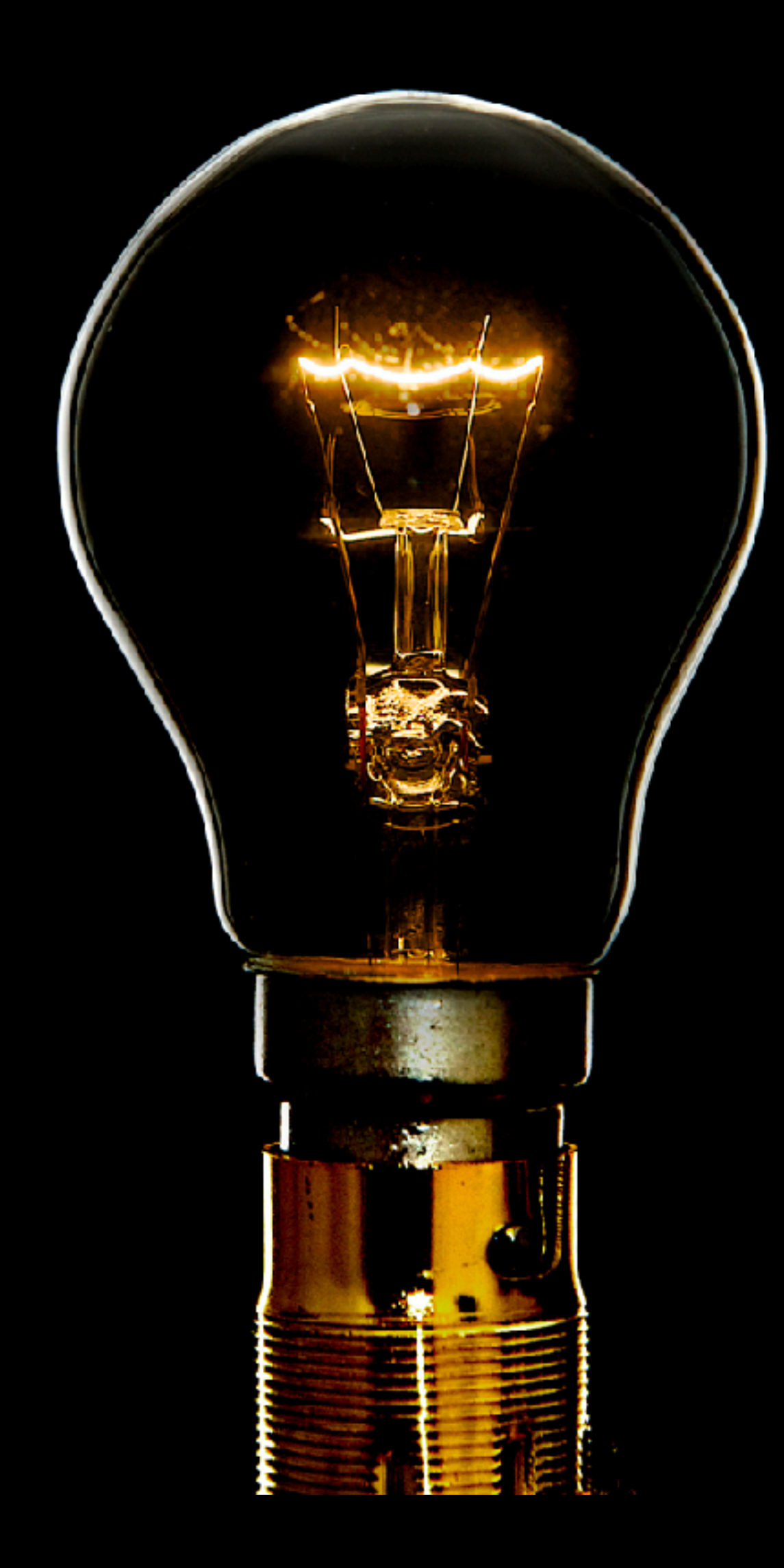

## Policy converges faster than the value

Can we iterate over policies?

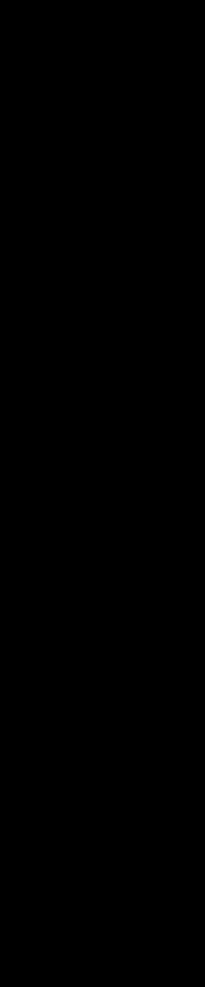

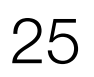

### Policy Iteration (Infinite horizon) Repeat forever Evaluate policy Improve policy Init with some policy *π Vπ*  $f(s) = c(s, \pi(s)) + \gamma \mathbb{E}_{s' \sim \mathcal{T}(s,a)}$ *Vπ* (*s*′)]  $\pi^{+}(s) = \arg \min$ *a*  $c(s, a) + \gamma \mathbb{E}_{s' \sim \mathcal{T}(s, a)}$ *Vπ* (*s*′)]

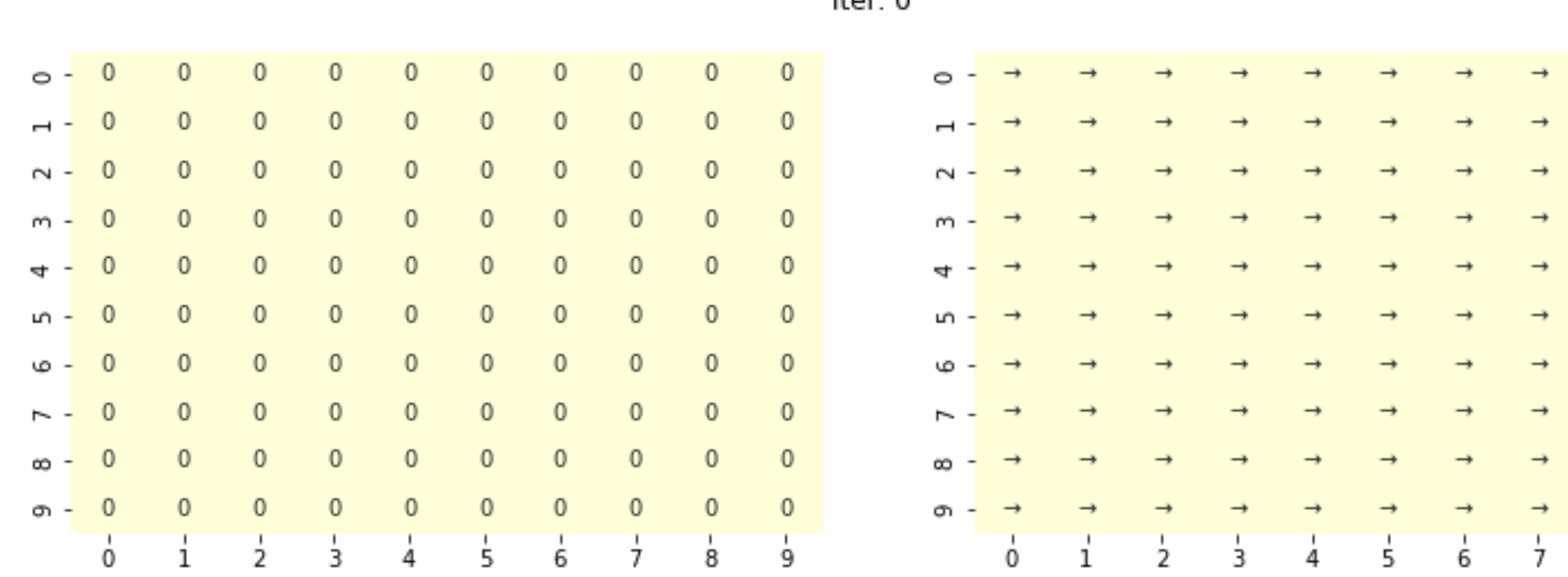

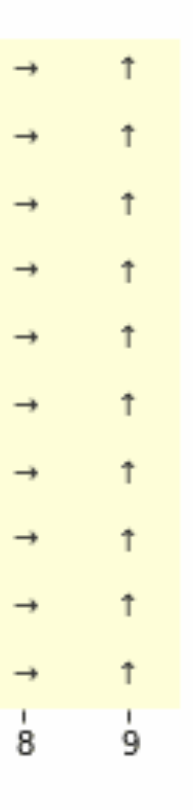

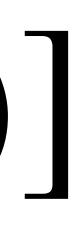

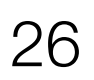

## Policy Iteration: How do we evaluate values *Vπ*  $f(s) = c(s, \pi(s)) + \gamma \mathbb{E}_{s' \sim \mathcal{T}(s,a)}$ *Vπ* (*s*′)]

*Vi*+1  $(s) = c(s, \pi(s)) + \gamma E_{s'}$ 

Idea 1: Start with an initial guess, and update (like value iteration)

$$
f) + \gamma \mathbb{E}_{S' \sim \mathcal{T}(S,a)} V^i(S')]
$$

Idea 2: It's a linear set of equations (no max)!

 $\ddot{\phantom{a}}$  $V^{\pi} = c^{\pi} + \gamma \mathcal{T}^{\pi} V^{\pi}$ 

$$
\overrightarrow{V''} = (1 - \mathcal{T}\overrightarrow{v})^{-1}\overrightarrow{c}^{\pi}
$$

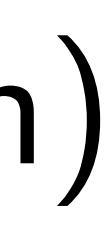

## How we plan for real robots?

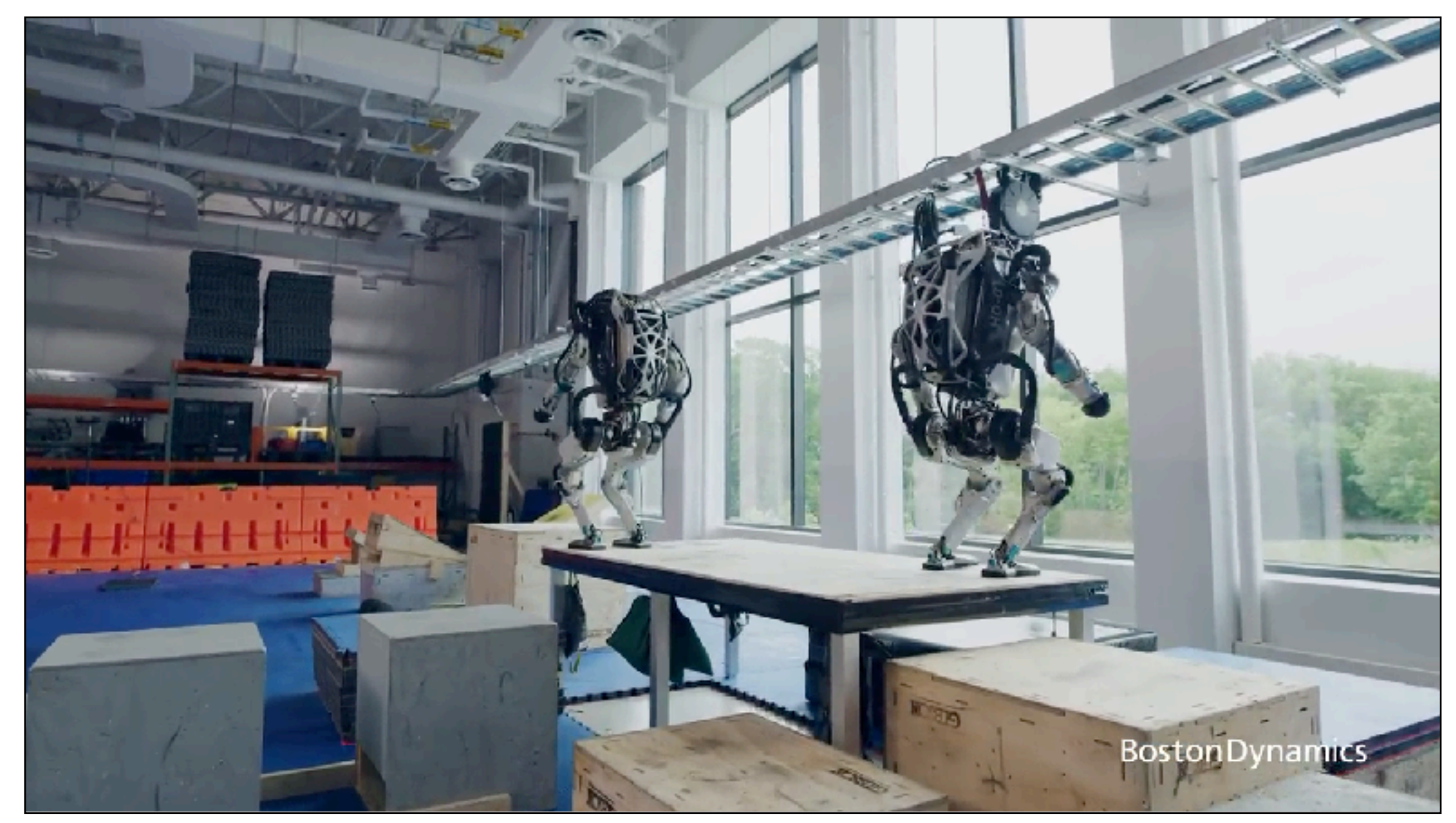

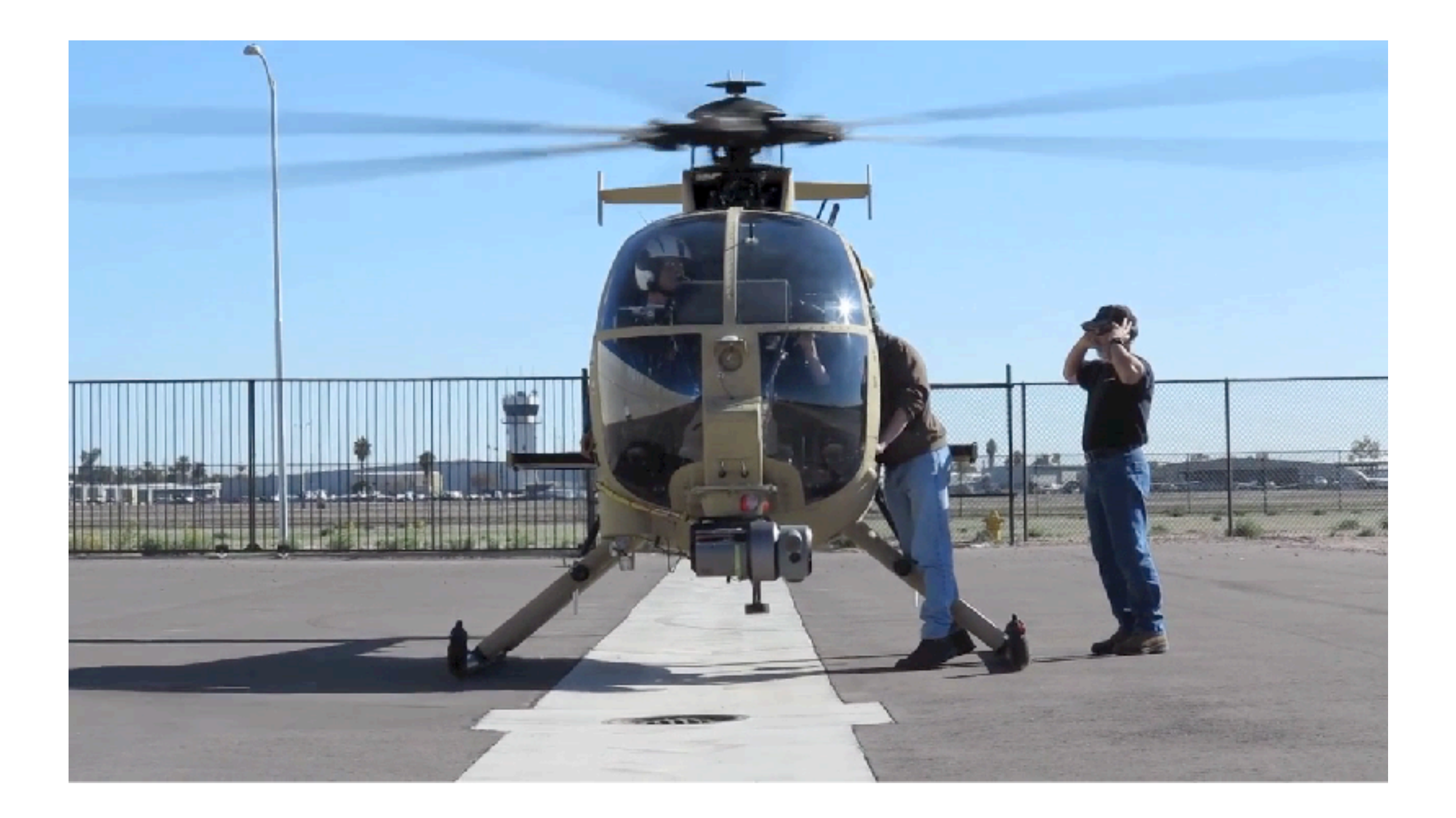

### How do we handle continuous, high-dimensional state-actions

## Landscape of Planning / Control Algorithms

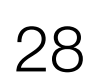

### High-level path planning

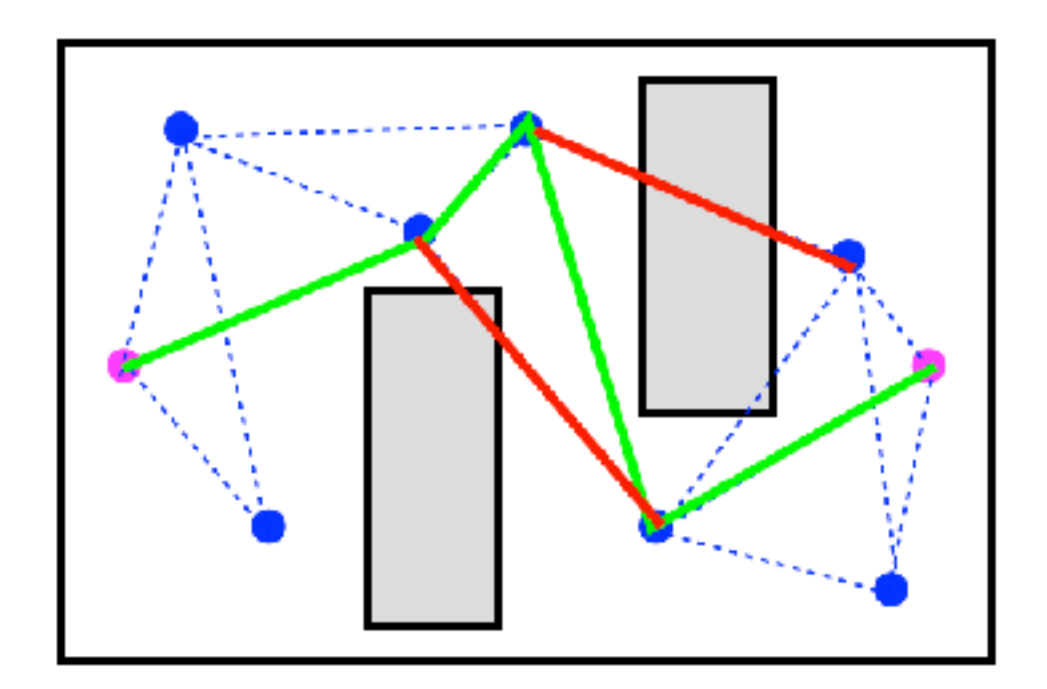

LazySP

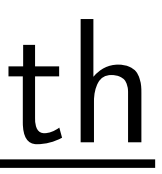

### Low-level control

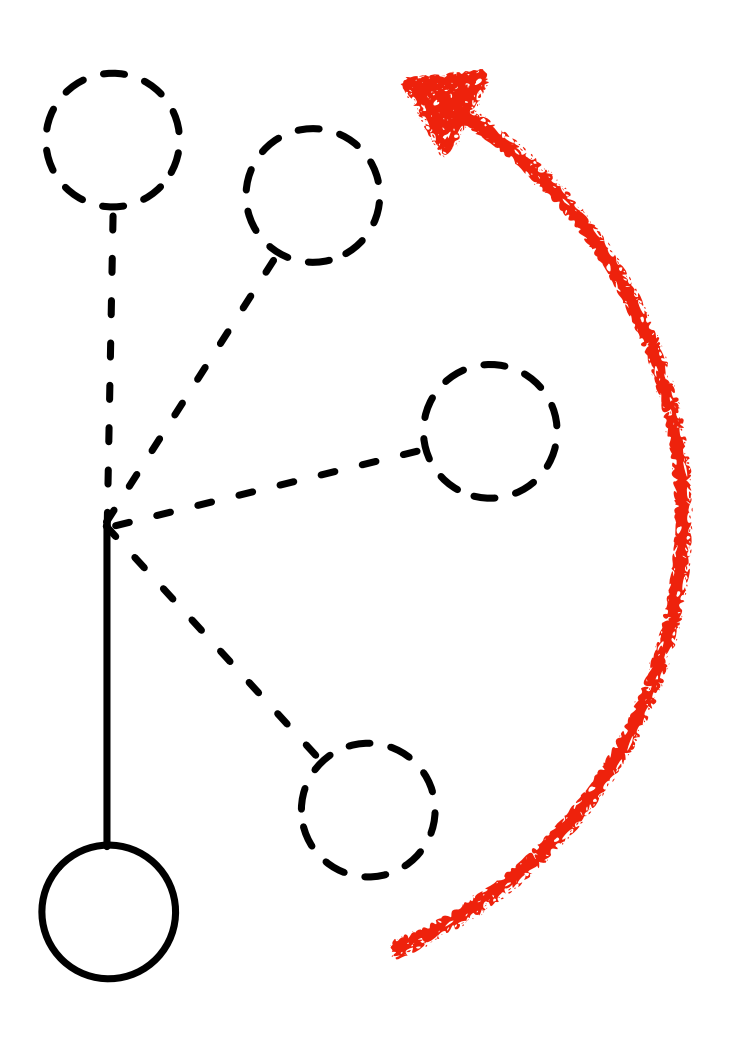

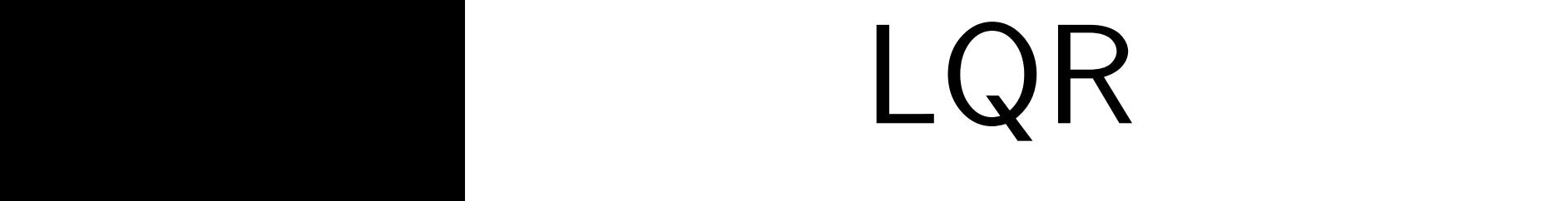

## Landscape of Planning / Control Algorithms

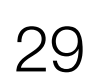

### High-level path planning

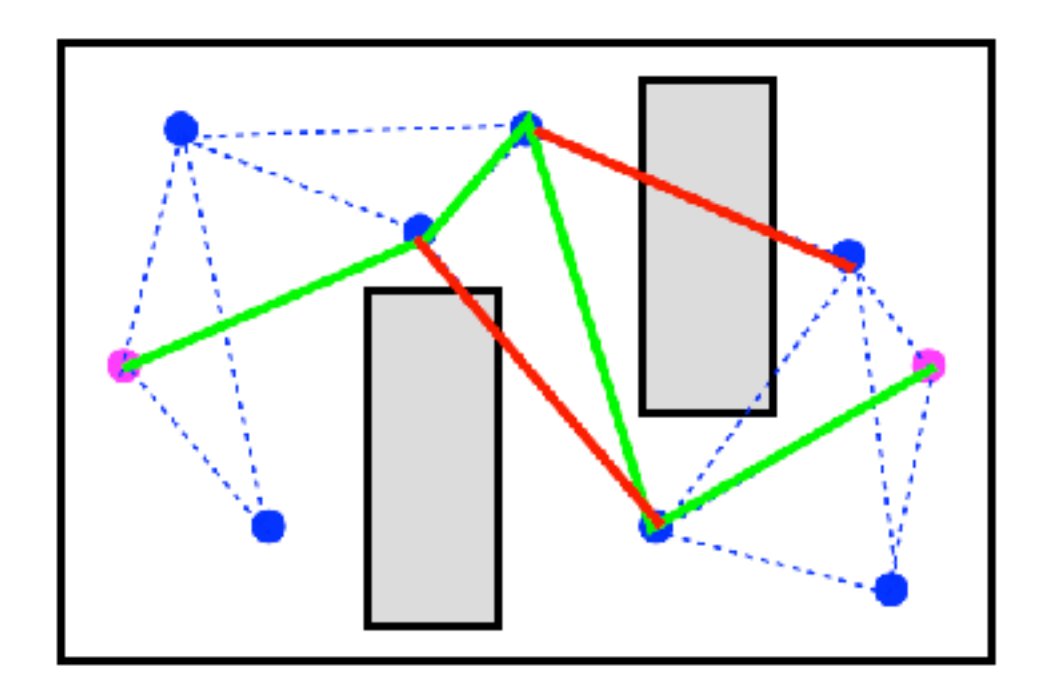

LazySP

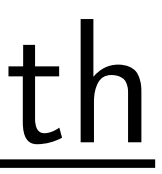

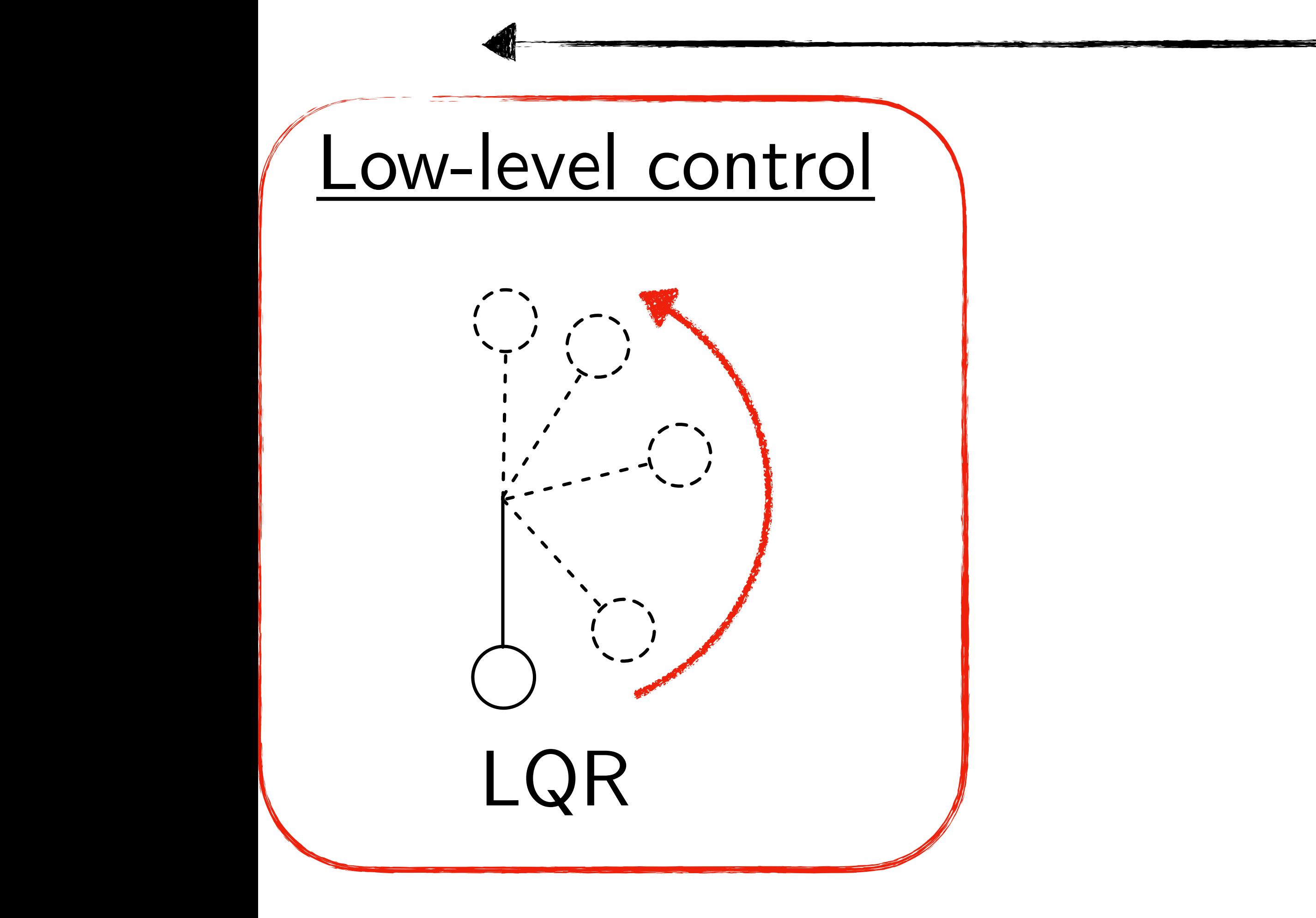

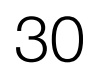

### Linear Quadratic Regulator (LQR)  $V^*(s,t) = \min$  $\begin{bmatrix} a & b \\ c & d \end{bmatrix}$ *c*(*s*, *a*) + *γ*∑ *s*′  $(s'|s,a)V^{*}(s',t+1)$ ] (Quadratic) (Quadratic) (Linear) (Quadratic)

### How can we *analytically* do value iteration?

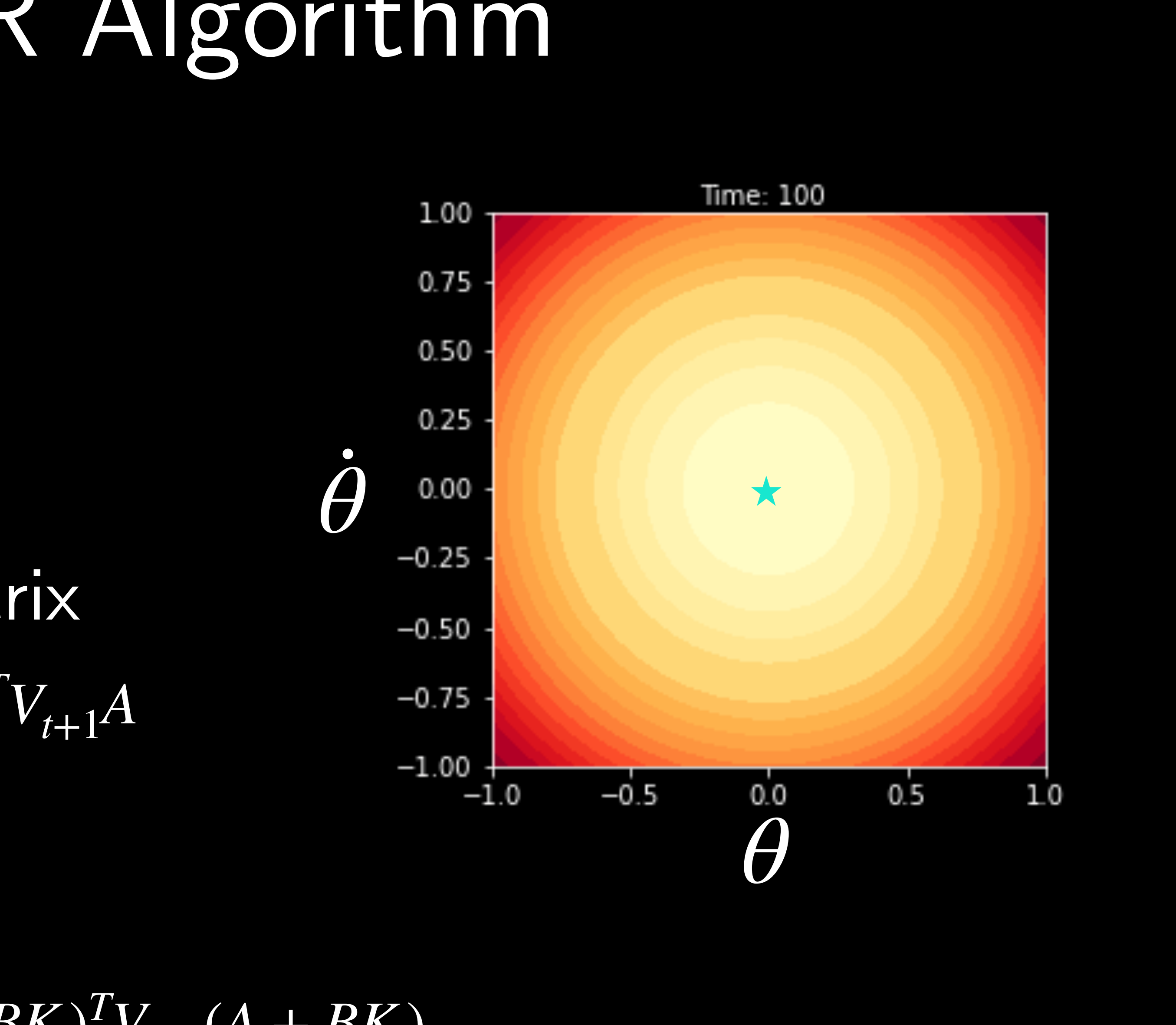

## The LQR Algorithm

## For t = T-1, …, 1  $Initalize$   $V_T = Q$

Compute gain matrix  $K_t = (R + B^T V_{t+1} B)^{-1} B^T V_{t+1} A$ 

Update value  $V_t = Q + K_t^T R K_t + (A + BK_t)$ 

### ${}^{T}V_{t+1}(A + BK_{t}$ )

## LQR Converges

### Q is positive semi-definite R is positive definite

*xTQx* ≥ 0

### Costs are always non-negative **Costs are always positive**

## *uTRu* > 0 for  $u \neq 0$

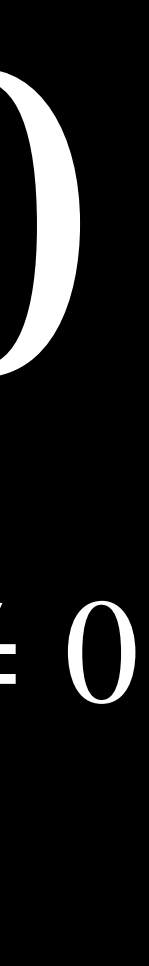

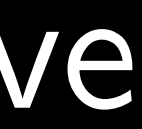

## Landscape of Planning / Control Algorithms

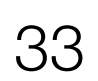

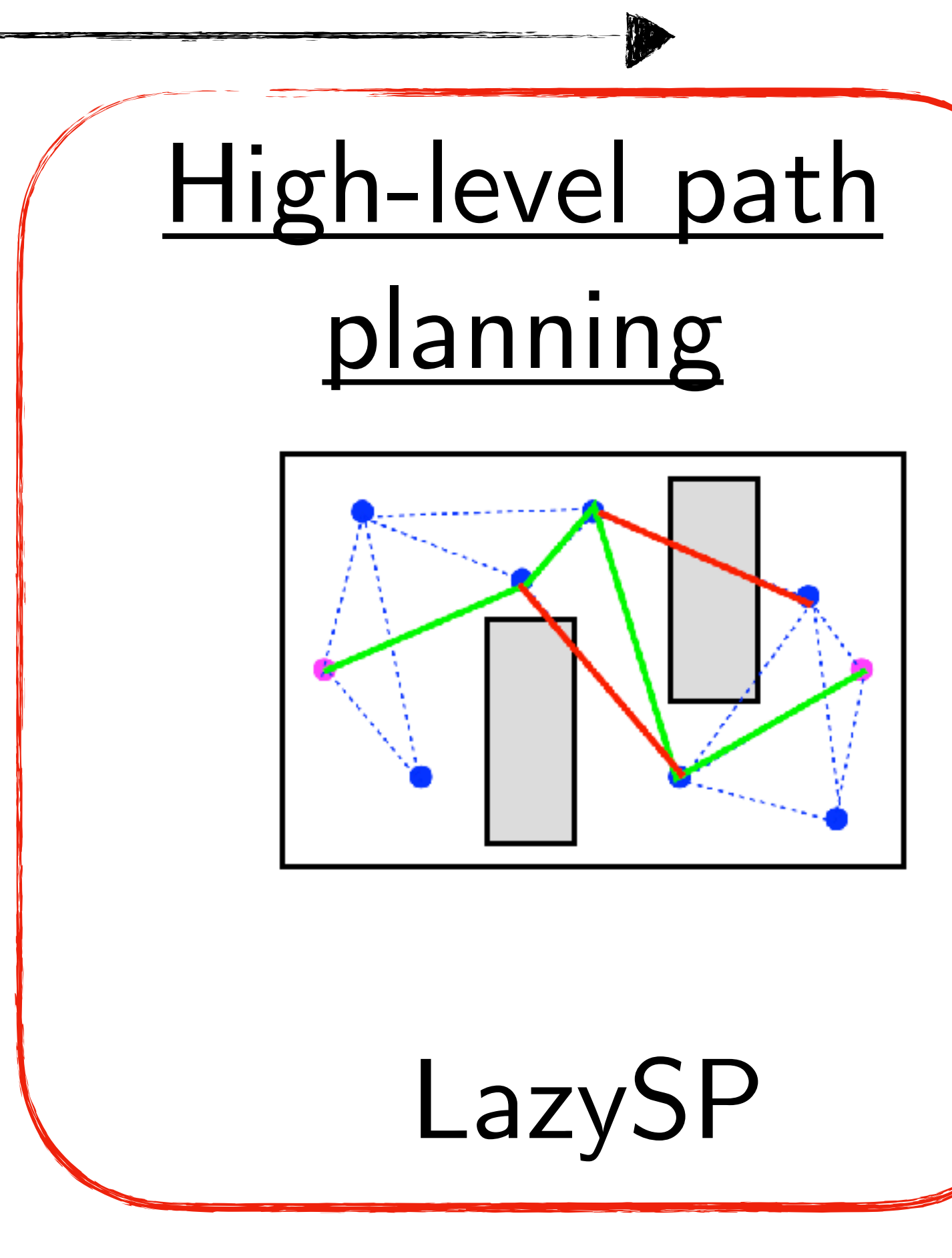

### Low-level control

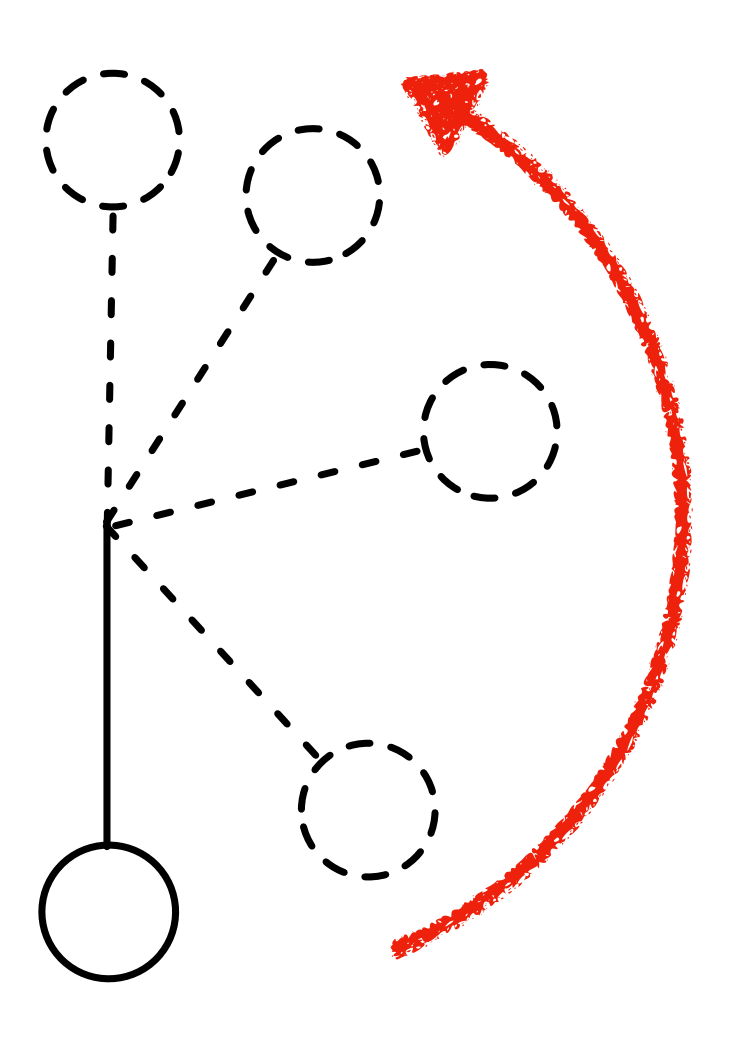

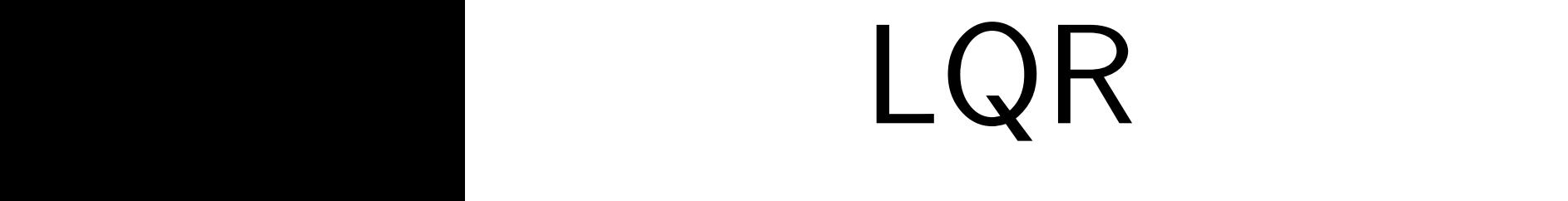

## General framework for motion planning

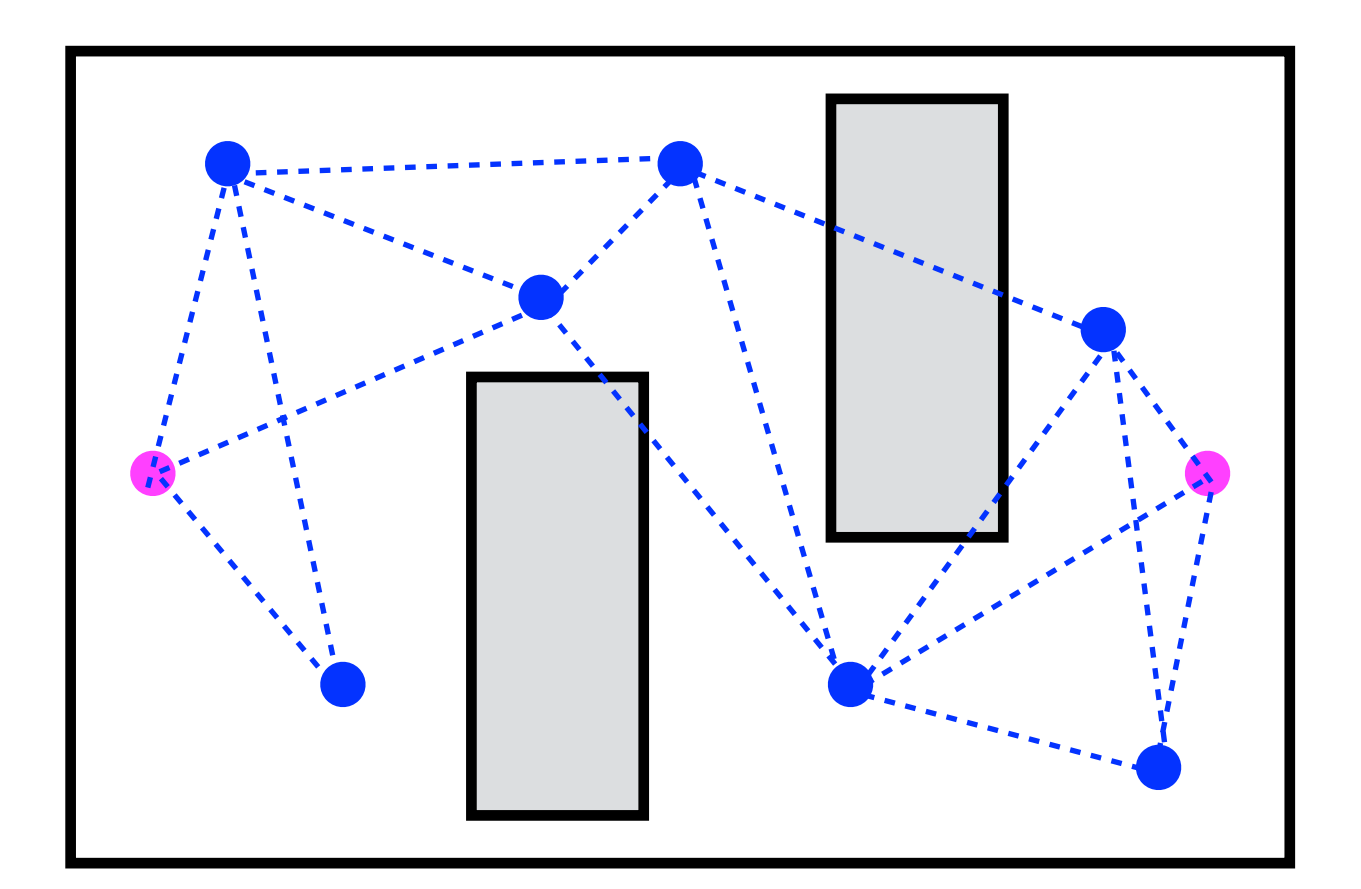

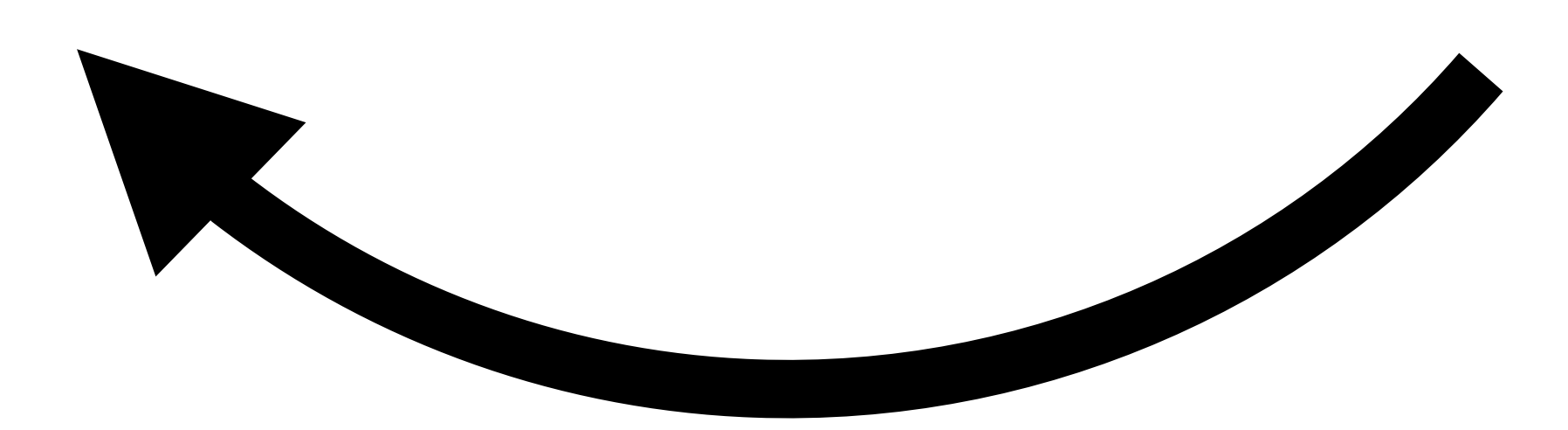

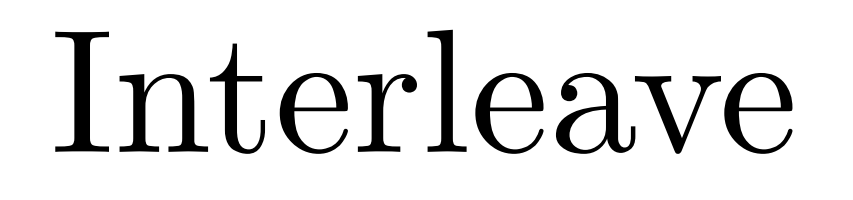

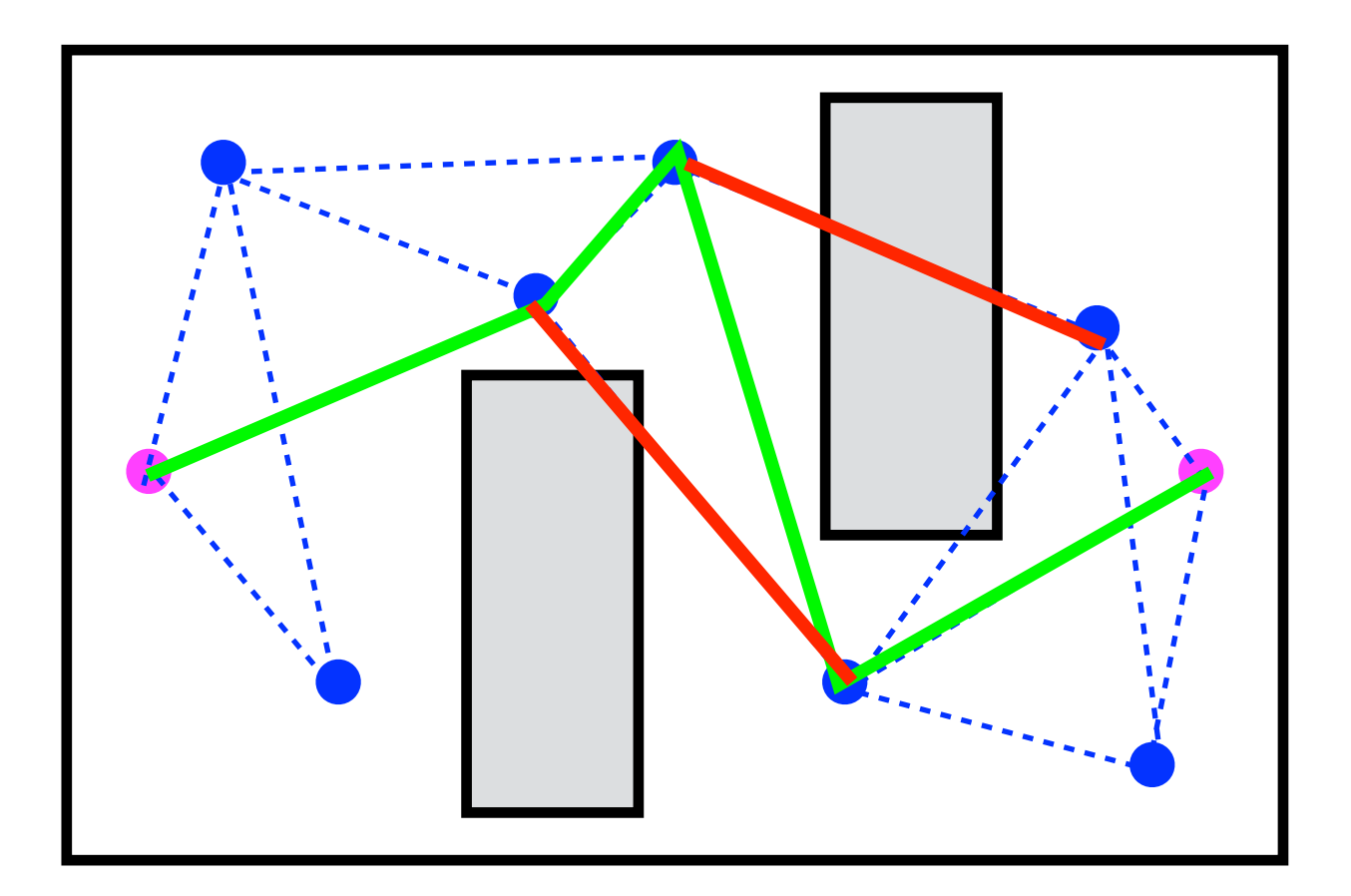

### Create a graph Search the graph

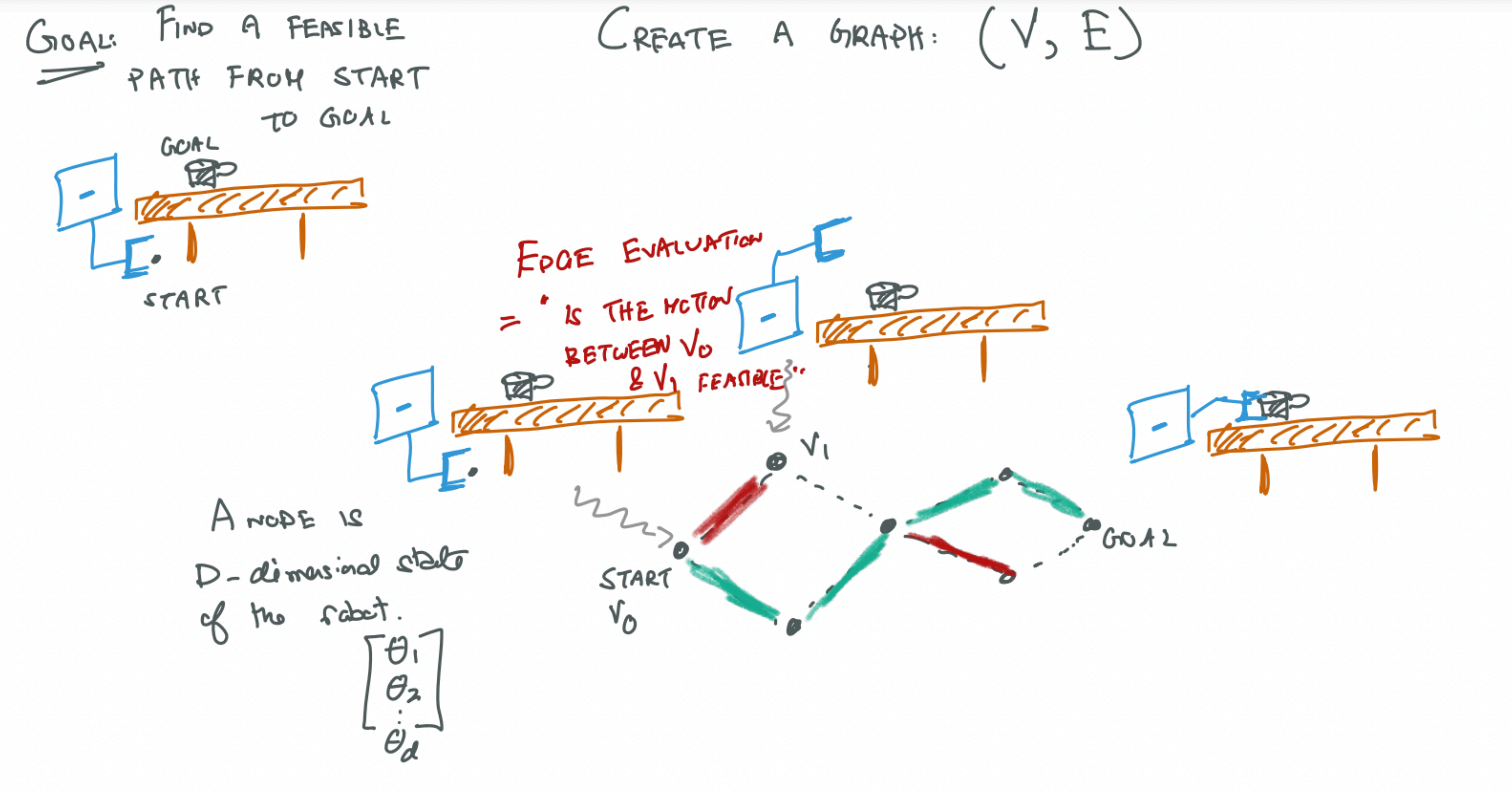

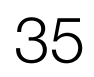

## Edge evaluation is the most expensive step

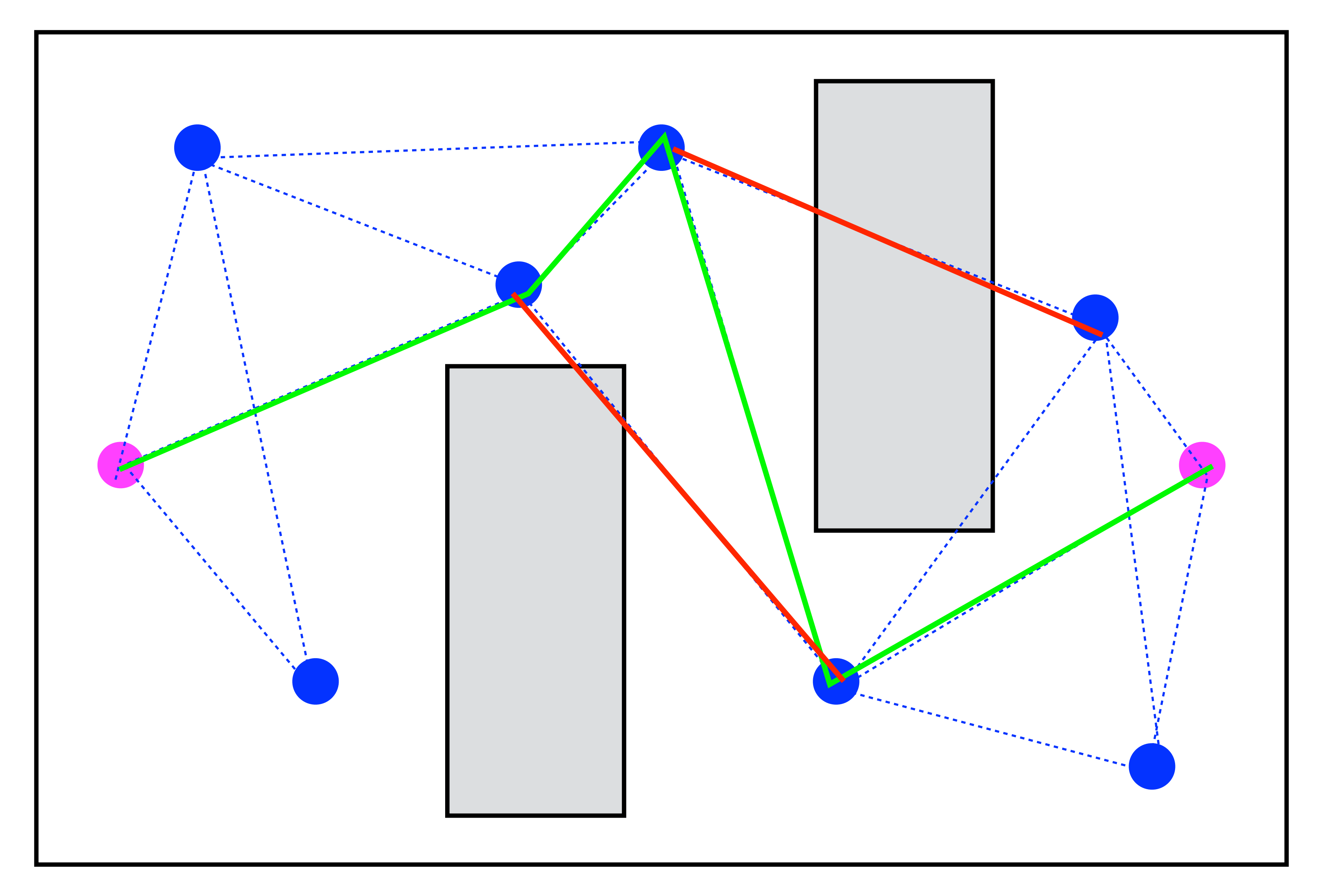

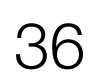

## Collision checking for robots is expensive

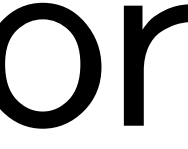

## LazySP Optimism Under Uncertainty

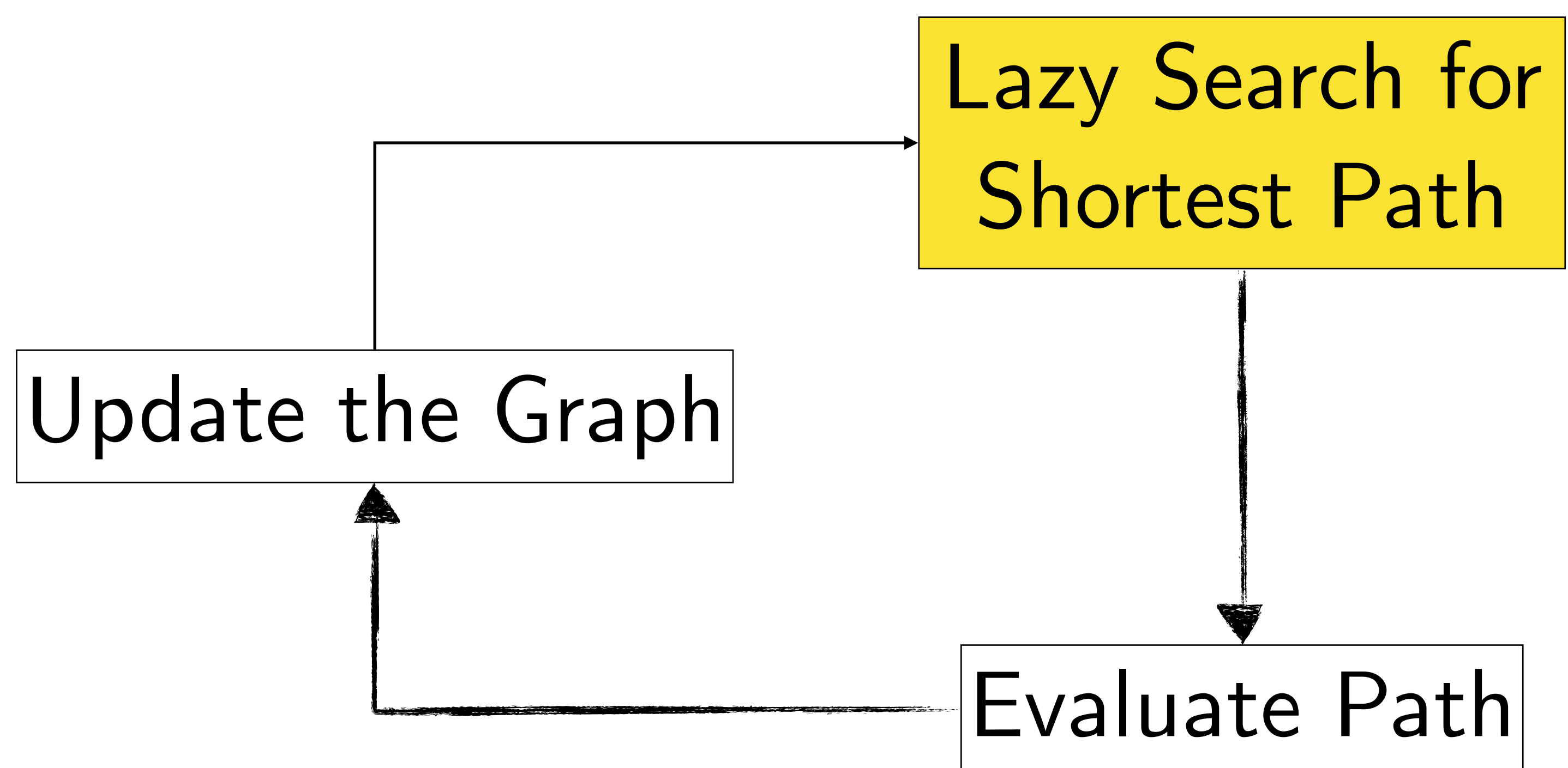

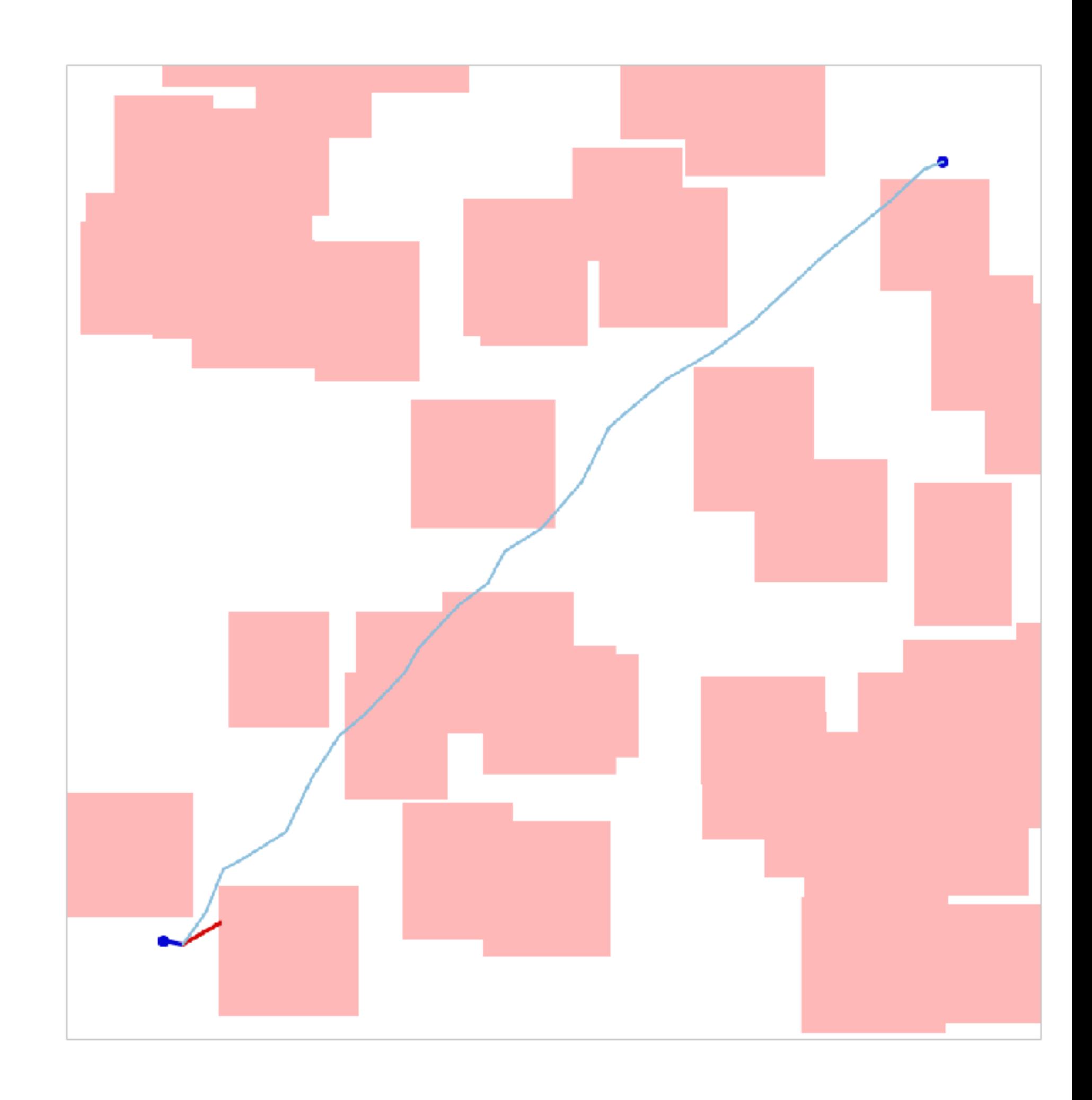

## LazySP Optimism Under Uncertainty

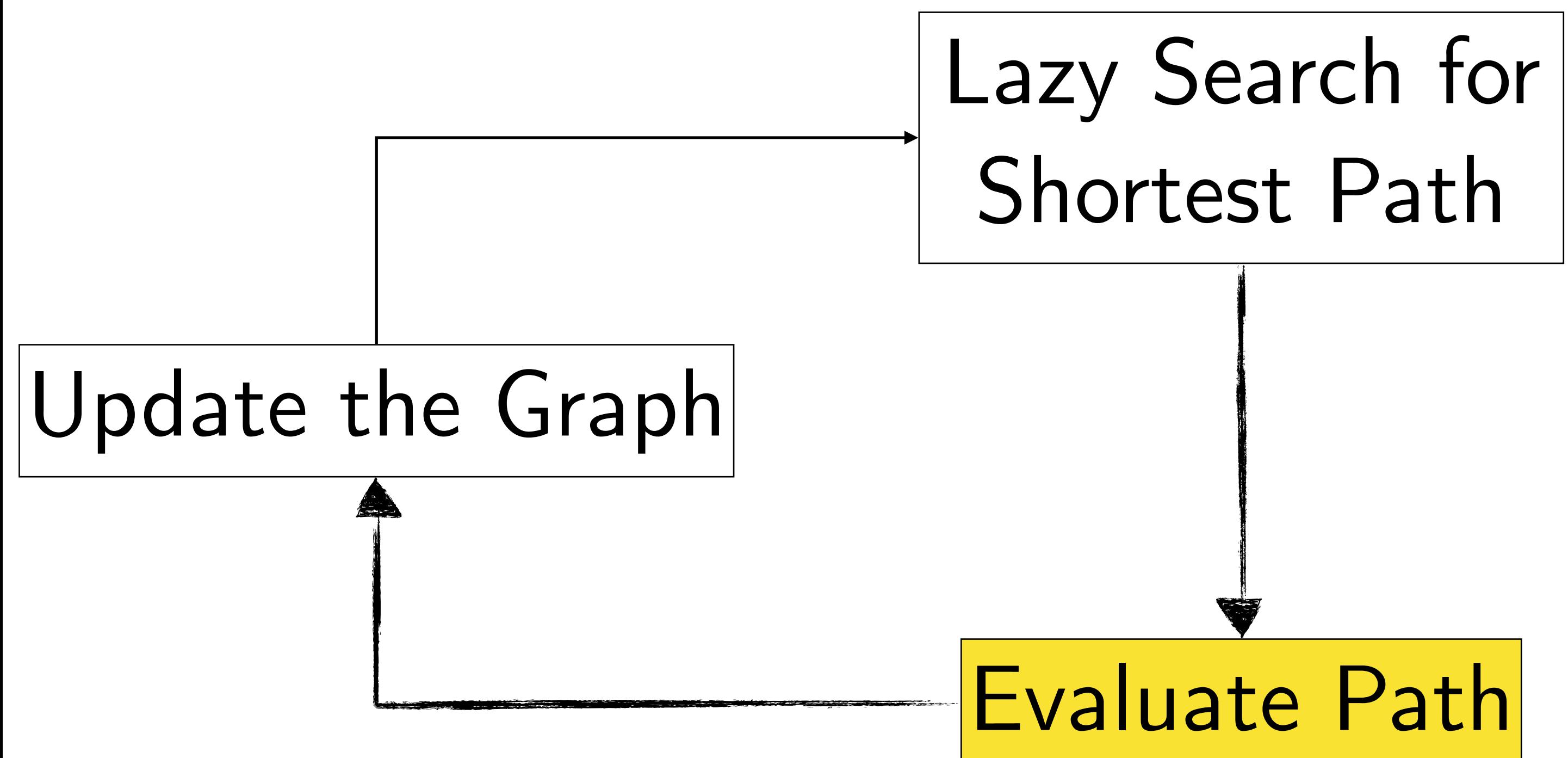

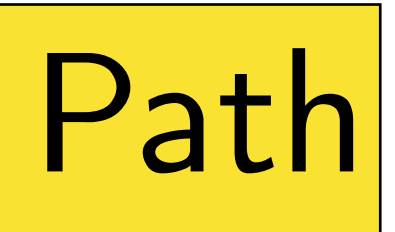

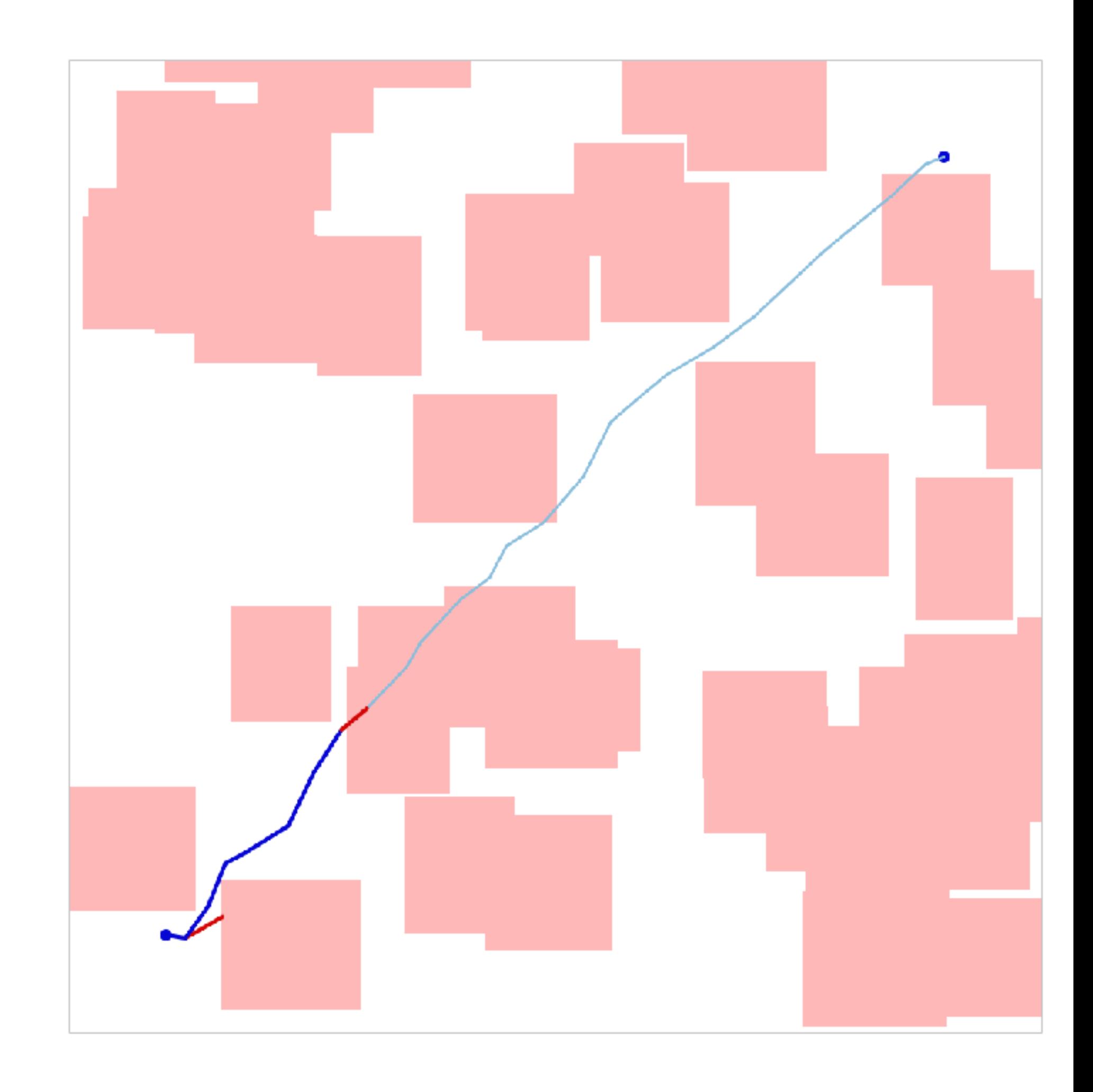

Questions?

## Questions

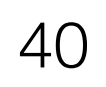

### 1. Why might we prefer policy iteration over value iteration?

### 2. How can I apply LQR if my MDP is not linear and quadratic?

## Unknown MDP (Reinforcement Learning)

## Approximate Value Iteration

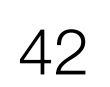

*Fitted* Q-iteration

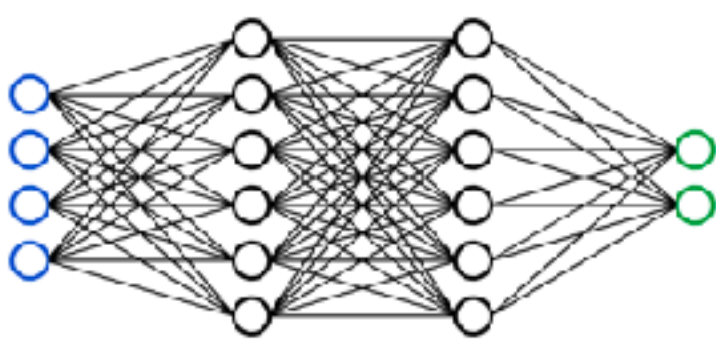

Given  $\{s_i, a_i, c_i, s'_i\}$ *i*

### *a*) *ning is a regression pro a*′ *Q*(*s*′ , *a*′) *Training is a regression problem Q* ← *Qnew* **return** *Q*  $\ell(\theta) =$ *N* ∑ *i*=1  $(Q_{\theta}(s_i, a_i) - target)$ 2

**Init**  $Q_{\theta}(s, a) \leftarrow 0$ **while** *not converged* **do** for  $i \in 1,...,N$  $Q_{\theta}$  ← **Train**(*D*) **return**  $Q_{\theta}$ *D* ← ∅  $\mathsf{input} \leftarrow \{s_i, a_j\}$  $\text{target} \leftarrow c_i + \gamma \min Q_{\theta}(s'_i)$ ′  $\boldsymbol{a}$ , *a*′)  $D \leftarrow D \cup \{ \mathsf{input}, \mathsf{output} \}$ *Use old copy of Q to set target*

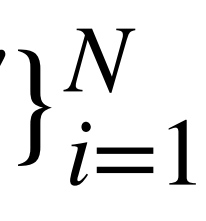

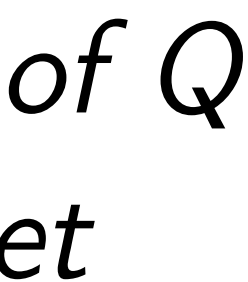

### Goal: Fit a function  $V_A^{\pi}(s)$

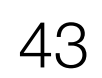

Given  $\{s_i, a_i, c_i, s'_i\}$ *i*

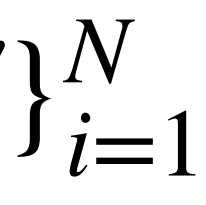

## Approximate Value Evaluation

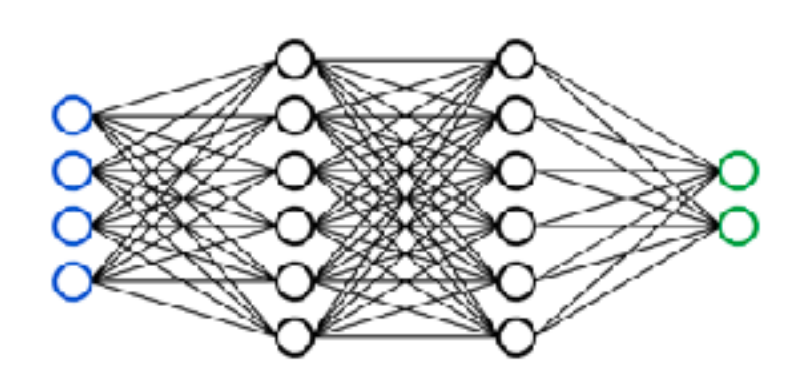

*<sup>θ</sup>* (*s*) Collected from *<sup>π</sup>*

 $Imit V_{\theta}(s) \leftarrow 0$ **while** *not converged* **do** for  $i \in 1,...,N$  $V_{\theta} \leftarrow$  **Train**(*D*) **return**  $V_{\theta}$ *D* ← ∅  $input \leftarrow \{s_i\}$  $\text{target} \leftarrow c_i + \gamma V_{\theta}(s'_i)$ )  $D \leftarrow D \cup \{ \text{input}, \text{output} \}$ 

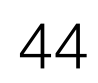

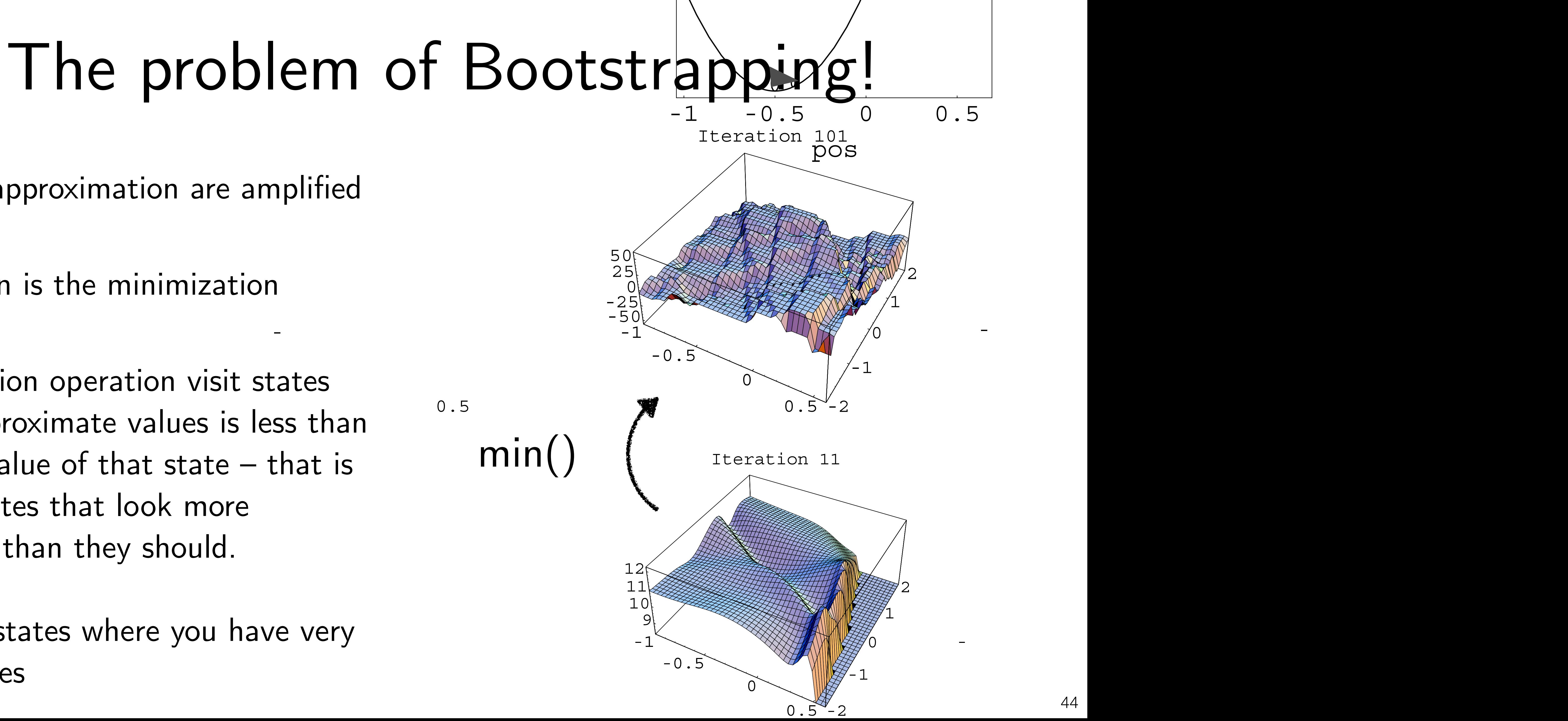

Errors in approximation are amplified

Key reason is the minimization

Minimization operation visit states where approximate values is less than the true value of that state – that is to say, states that look more attractive than they should.

Typically states where you have very few samples

## Let's work out an example

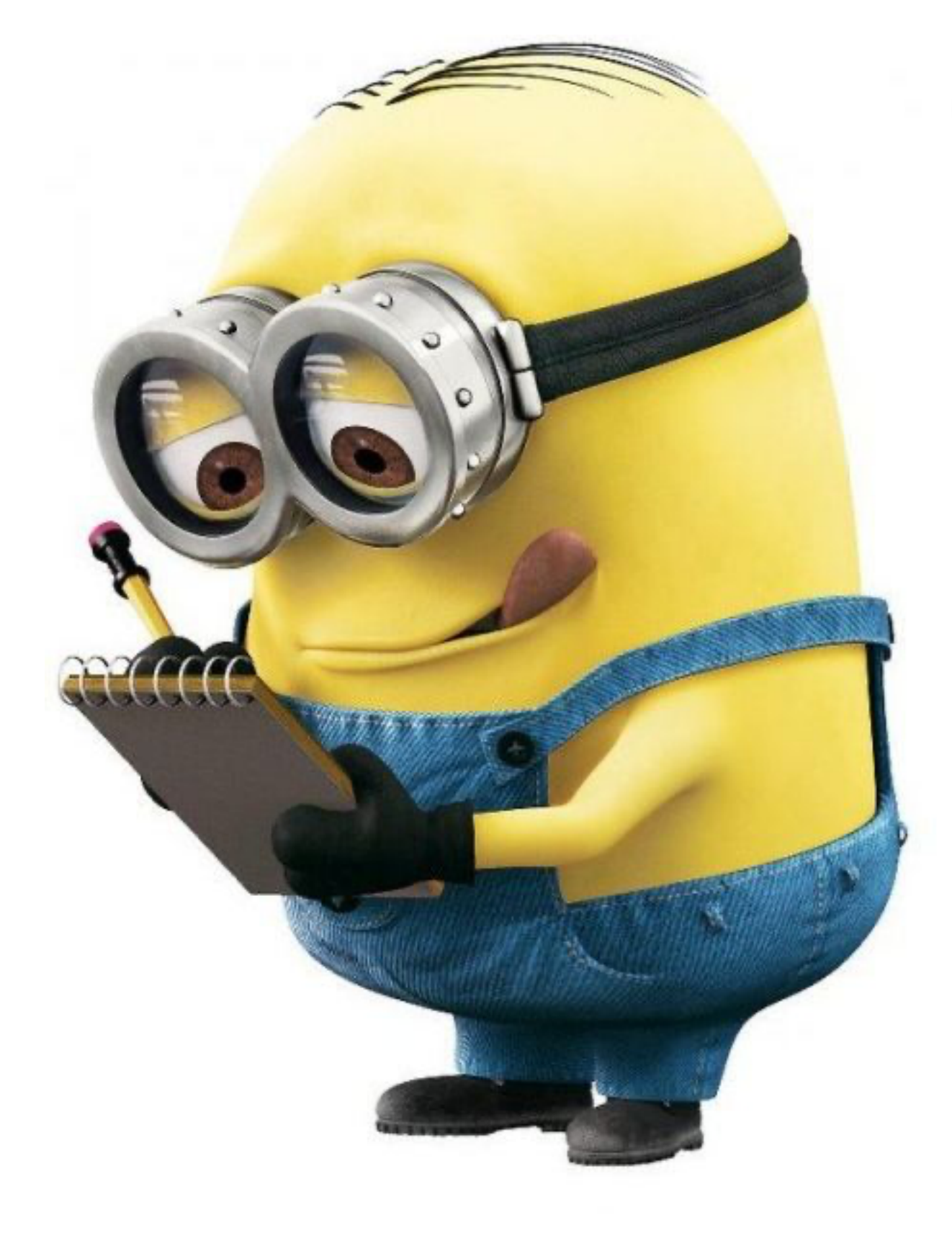

## Approximate Policy Iteration

 $\pi^+(s) = \pi^{\dagger}(s) = \arg$  $\pi^+(s) = \arg \min Q_\theta^\pi(s, c)$ *a*  $\mathcal{Q}_{\theta}^{\pi}$  $\frac{\pi}{\theta}(s,a)$ 

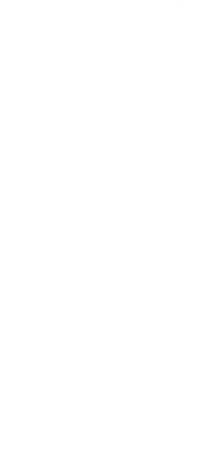

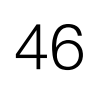

Repeat forever

Evaluate policy *π*

 $R$ *n*  $out \pi$ , collect data  $(s, a, s', a')$ , fit a function  $R$ ollout *π*, collect data (*s*, *a*, *s'*, *a'*), fit a function  $Q_{\theta}^{\pi}(s, a)$ ,  $\pi(s')$ )  $\frac{\pi}{\theta}(s, a)$ 

Improve policy

Init with some policy *π*

## Performance Difference Lemma (PDL)

### *Vπ*<sup>+</sup>  $(s_0) - V^{\pi}(s_0) =$

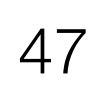

*T*−1  $Z$ <sub>*s*</sub> ← *d* $^π$ <sup>+</sup>  $t=0$ *Aπ* (*st* , *π*+)

## Problem with Approximate Policy Iteration

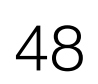

### *Vπ*<sup>+</sup>  $(s_0) - V^{\pi}(s_0) =$

*T*−1  $Z$ <sup>*st*∼ $d_t$ <sup> $π$ </sup></sup>  $t=0$ *Aπ*  $\big(\mathcal{S}_t\big)$ , *π*+)

- PDL requires accurate  $Q_{\theta}^{\pi}$  on states that  $\pi^{+}$  will visit!  $(d^{\pi^{+}}_{t})$  $\frac{d}{d\theta}$  on states that  $\pi^+$  will visit!  $(d_t^{\pi^+})$ 
	- But we only have states that  $\pi$  visits  $(d_i^{\pi})$ *π t*
	- If  $\pi^+$  changes drastically from  $\pi$ , then  $|d_t^{\pi^+} d_t^{\pi}|$  is big!  $\frac{d\pi}{dt} - d_t^{\pi}$

## $\nabla_{\theta} J = E_{s \sim d^{\pi_{\theta}}(s), a \sim \pi_{\theta}(a|s)} [\nabla_{\theta} \log \pi_{\theta}(a|s) Q^{\pi_{\theta}}(s, a)]$

## $\nabla_{\theta} J = E_{d^{\pi_{\theta}}(s)} E_{\pi_{\theta}(a|s)} [\nabla_{\theta} \log(\pi_{\theta}(a|s) A^{\pi_{\theta}}(s,a)]$

## Policy Gradients

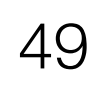

## Actor-Critic Framework

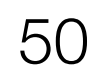

- 
- ̂  $\binom{l}{+}$   $V$ ̂  $\pi_{\theta}(s^i))$ 2
- ̂  $\binom{l}{+}$   $V$ ̂  ${}^{\textstyle \pi_{\theta}}\!\!\left(s^{\textstyle i}\right)$

Start with an arbitrary initial policy  $\pi_{\theta}(a | s)$ **while** *not converged* **do** Roll-out  $\pi_{\theta}(a | s)$  to collect trajectories  $D = \{s^i, a^i, r^i, s^i_+\}_{i=1}^N$ Compute gradient  $\nabla_{\theta} J(\theta) =$ 1  $N \mid$ *T*−1 ∑ *t*=0  $\nabla_{\theta} \log \pi_{\theta}(a_t^i | s_t^i) \hat{A}^{\pi_{\theta}}(s^i, a^i)$ Update parameters  $\theta \leftarrow \theta + \alpha \nabla_{\theta} J(\theta)$ Fit value function  $\hat{V}^{\pi_{\theta}}(s^i)$  using TD, i.e. minimize  $(r^i + \gamma \hat{V}^{\pi_{\theta}}(s^i)$ ̂ Compute advantage  $\hat{A}^{\pi}(\mathbf{s}^i, a^i) = r(\mathbf{s}^i, a^i) + \gamma \hat{V}^{\pi}(\mathbf{s}^i, a^i)$ ̂

̂ ]

Questions?

## Unknown MDP (Imitation Learning)

## Behavior Cloning

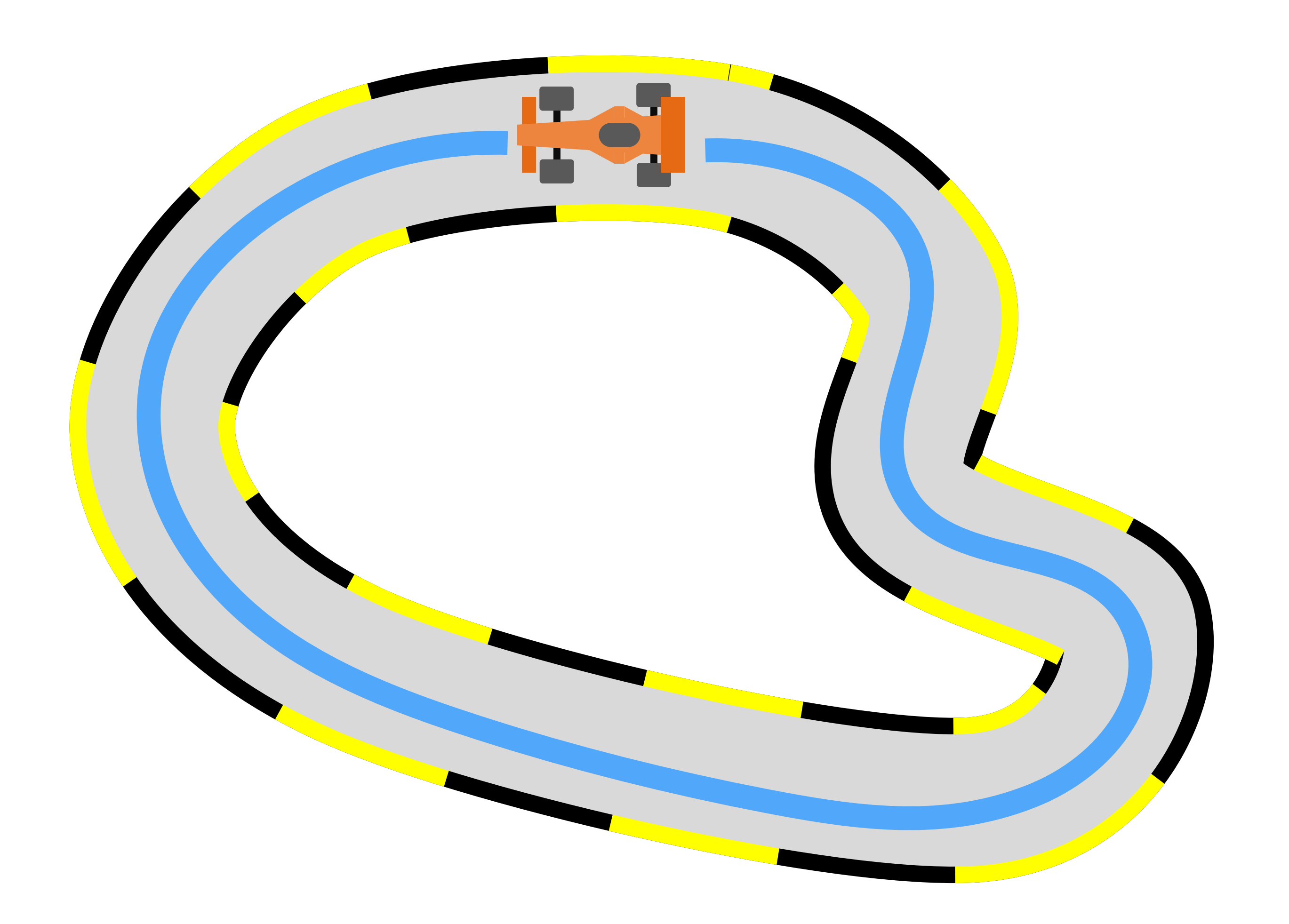

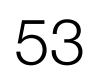

## Expert runs away after demonstrations

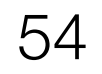

## The Big Problem with BC

Train

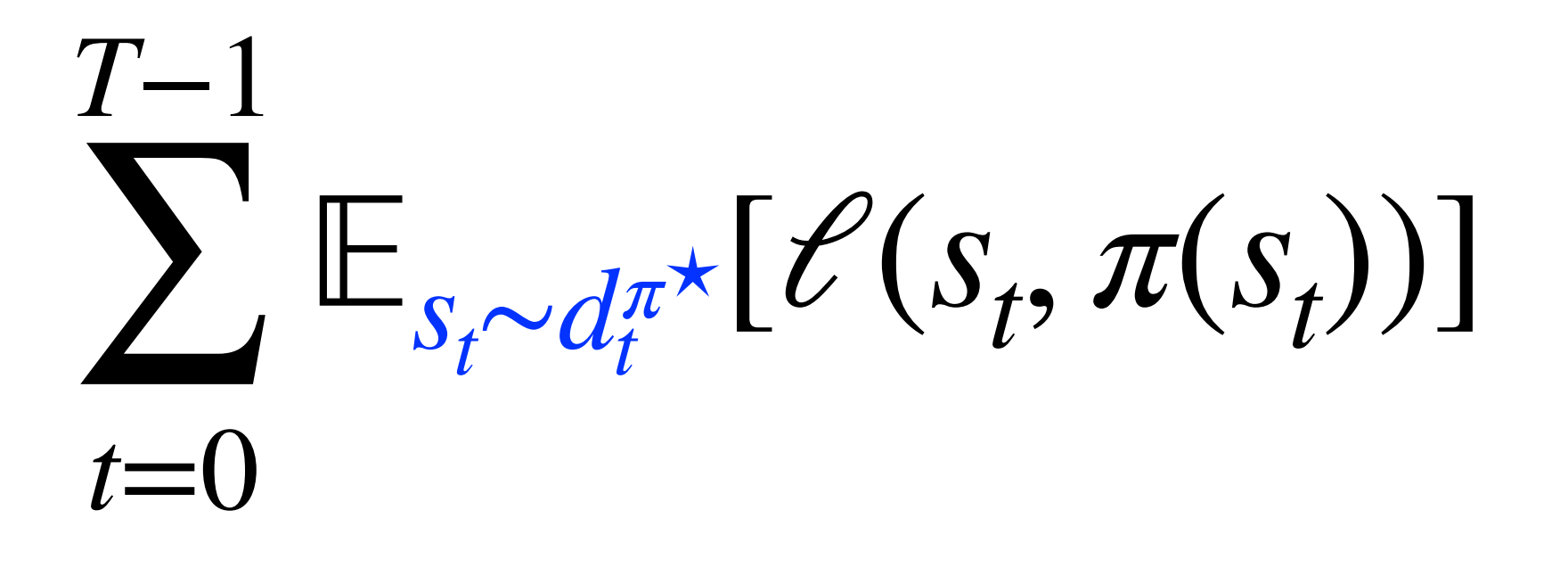

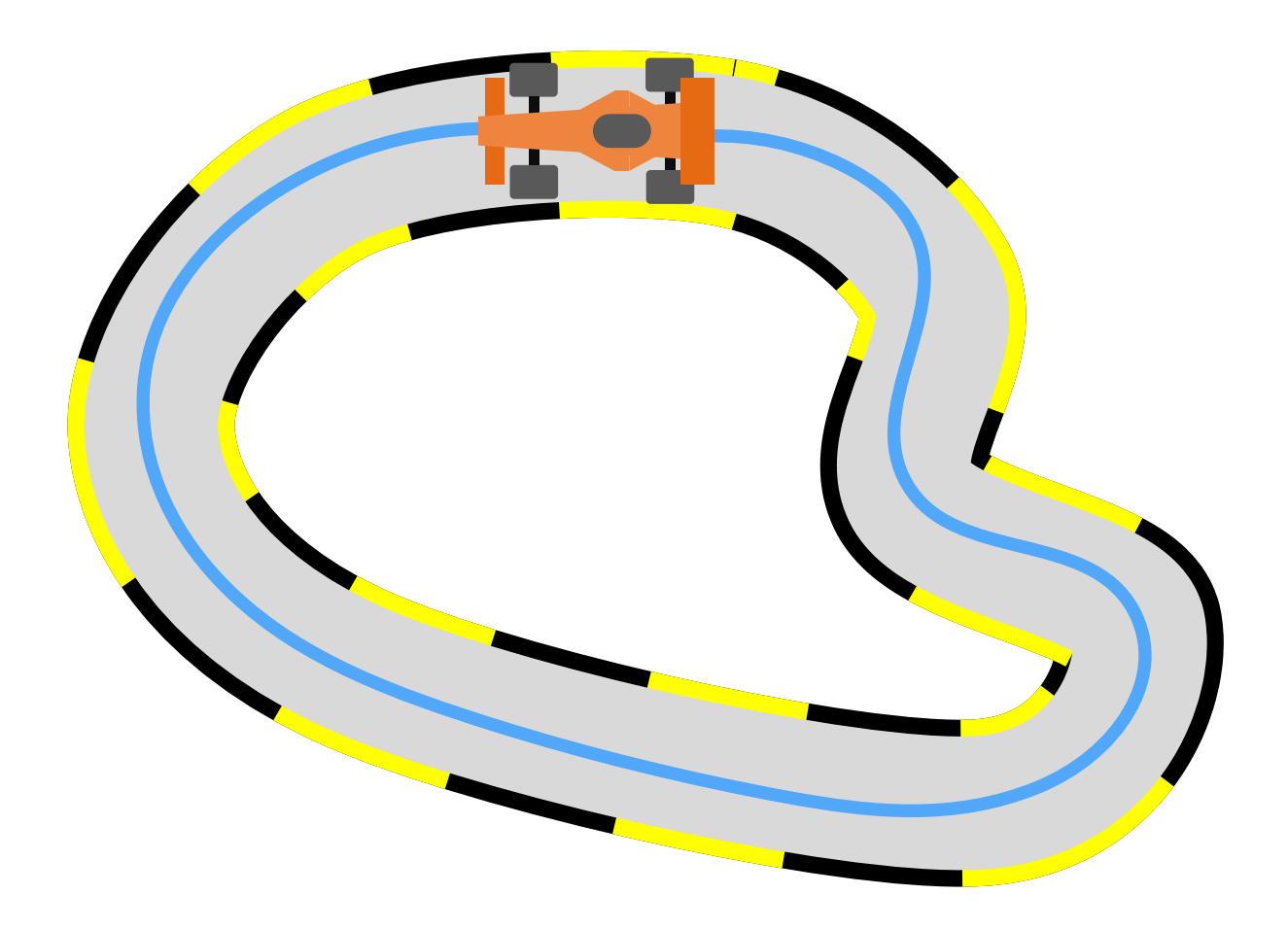

### *T*−1  $\sum_{s_t \sim d_t} \mathbb{E} \mathcal{E}(s_t, \pi(s_t))$ *t*=0

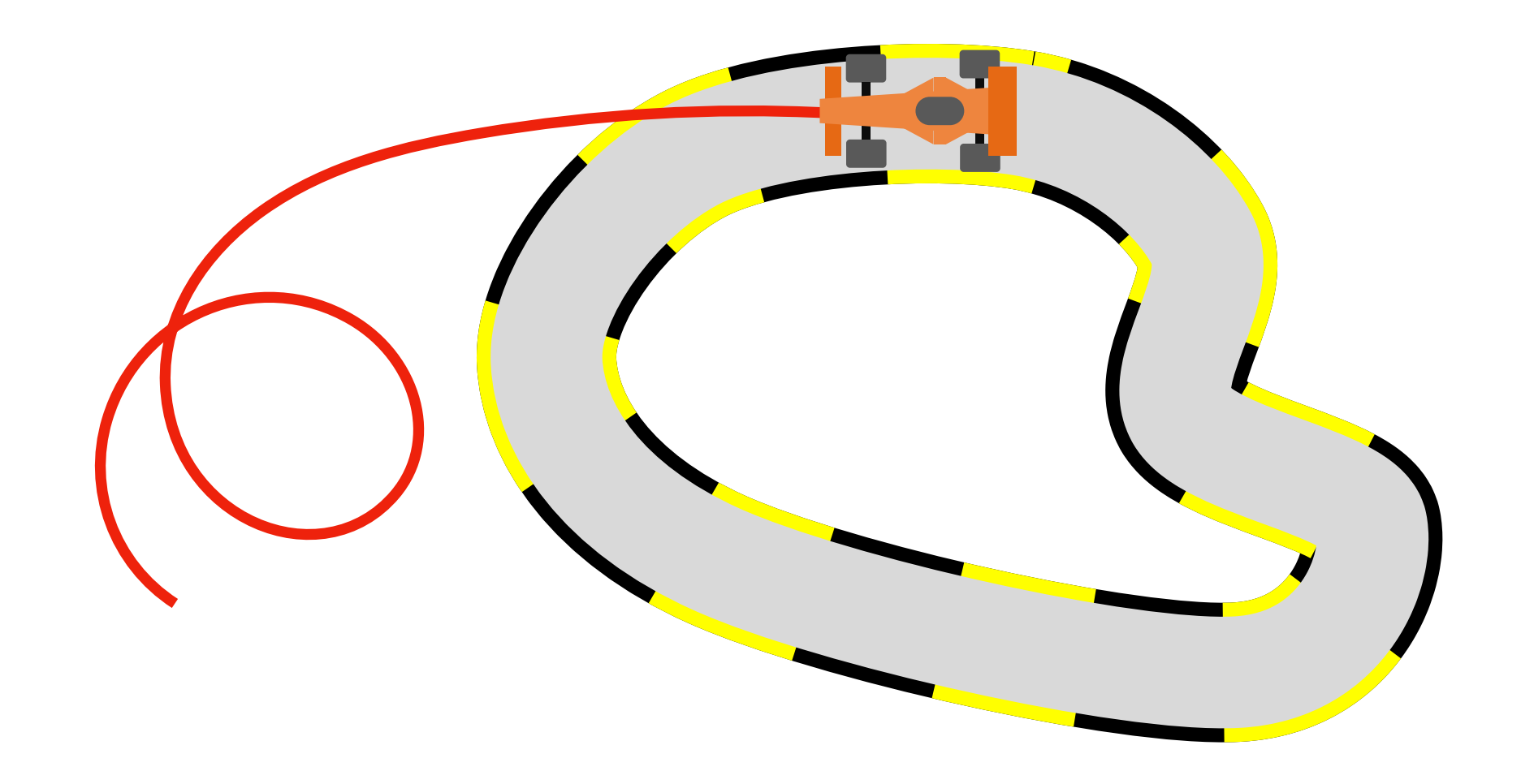

Test

## The Goal

### *T*−1 ∑ *st* ∼*d<sup>π</sup> t*=0 *t*  $[\mathcal{C}(s_t, \pi(s_t))]$

### Can we bound this to  $O(\epsilon T)$ ?

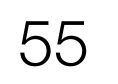

For  $i=1,...,N$ Initialize with a random policy  $\pi_1$  # Can be BC  $\mathscr{D}_i = \{s_0, \pi^*(s_0), s_1, \pi^*(s_1), \dots\}$ Initialize empty data buffer  $\mathcal{D} \leftarrow \{\}$ Aggregate data ← ∪ *<sup>i</sup>* Select the best policy in  $\pi_{1:N+1}$ 

# DAgger (Dataset Aggregation)

- Execute policy  $\pi_i$  in the real world and collect data  $\mathscr{D}_i = \{s_0, a_0, s_1, a_1, \ldots\}$  # Also called a rollout
- Query the expert for the optimal action on learner states
	-
	-
- Train a new learner on this dataset  $\pi_{i+1} \leftarrow \text{Train}(\mathcal{D})$

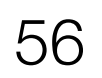

## The DAGGER Argument

We can frame interactive imitation learning as online learning

FTL is no-regret if the loss is strongly convex

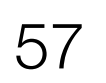

DAGGER is FTL

No-regret implies *O*(*ϵHT*)